# IsoPlane Manual

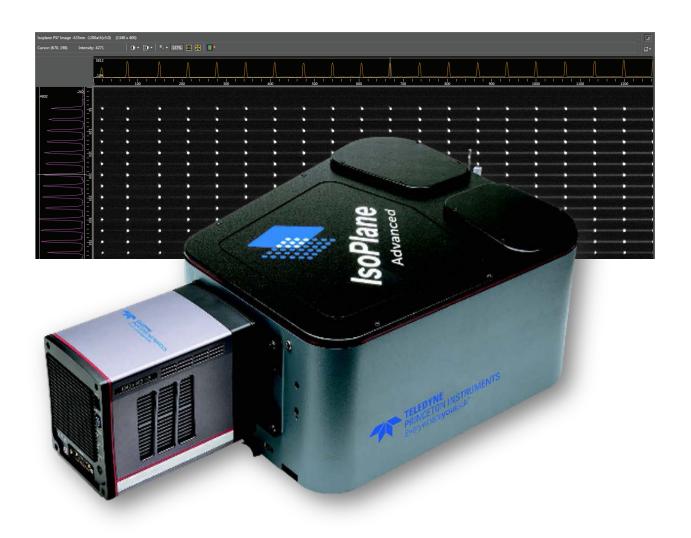

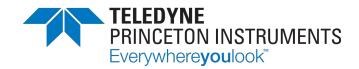

# IsoPlane® 320A User's Manual

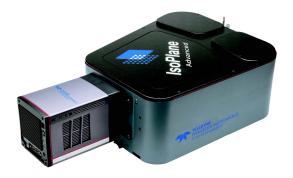

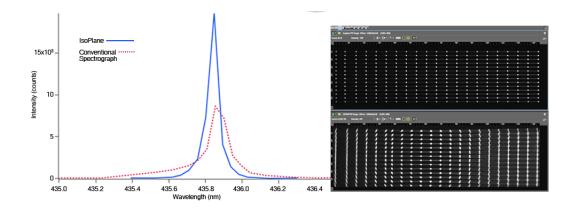

0.320 Meter Focal Length Triple Grating Image Spectrograph

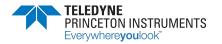

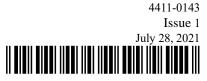

#### **Revision History**

| Issue   | Date          | List of Changes |
|---------|---------------|-----------------|
| Issue 1 | July 28, 2021 | initial release |

©Copyright 2021 Teledyne Princeton Instruments 3660 Quakerbridge Rd Trenton, NJ 08619

All rights reserved. No part of this publication may be reproduced by any means without the written permission of Teledyne Princeton Instruments. Printed in the United States of America.

IntelliCal and SpectraSense are trademarks, and IsoPlane and LightField are registered trademarks of Teledyne Princeton Instruments.

Windows and Windows Vista are registered trademarks of Microsoft Corporation in the United States and/or other countries.

The information in this publication is believed to be accurate as of the publication release date. However, Teledyne Princeton Instruments does not assume any responsibility for any consequences including any damages resulting from the use thereof. The information contained herein is subject to change without notice. Revision of this publication may be issued to incorporate such change.

# **Table of Contents**

| Chapter 1: | IsoPlane®320A Description51.1Standard Equipment1.1.1External Power Supply1.1.2Data Cables1.1.3Grating Turret1.2Optional Accessories1.3Connectors, Ports, and Major Components1.3.1External Connector Panel | 5<br>6<br>6<br>7 |
|------------|----------------------------------------------------------------------------------------------------|------------------|
| Chapter 2: | Entrance Slit Accessories                                                                                                    |                  |
|            | 2.1 Mount an Accessory          2.2 Slit Width Adjustments for Manual Slits          2.3 Slit Width Adjustments for Motorized Slits                                                                        | 12               |
| Chapter 3: | Grating Turrets                                                                                                    | . 15             |
|            | <ul><li>3.1 Turret Installation</li><li>3.2 Remove a Turret</li><li>3.3 Turret Interchange</li></ul>                                                                                                    | 19               |
| Chapter 4: | Internal Shutter                                                                                                    | 25               |
| ·          | 4.1 Internal Shutter Installation/Removal                                                                                                    | 26               |
| Chapter 5: | IsoPlane Setup                                                                                                    | 31               |
| •          | 5.1 Unpack and Inspect Equipment                                                                                                    | 31               |
|            | 5.2 Initial Setup Procedure                                                                                                    |                  |
|            | 5.3 Array Detector Mounting Instructions                                                                                                    |                  |
|            | 5.3.1 Mount an Array Detector to the IsoPlane                                                                                                    |                  |
|            | 5.5 Focus the Spectrometer                                                                                                    |                  |
|            | 5.6 Focal Plane Adjustments                                                                                                    |                  |
|            | 5.6.1 Vertical Alignment Procedure                                                                                                    |                  |
|            | 5.6.1.1 Mirror Adjustment Procedure                                                                                                    |                  |
|            | 5.6.2 Horizontal Alignment Procedure                                                                                                    |                  |
|            | <ul><li>5.6.2.1 Systems Equipped with the Sliding Spec Flange Adapter</li><li>5.6.2.2 Systems Equipped with a NON-Sliding Spec Flange Adapter</li></ul>                                                    |                  |
|            | 5.0.2.2 Systems Equipped with a NON-Shaning spec Flange Adapter                                                                                                    |                  |
|            | 5.8 Spectrometer Calibration.                                                                                                    |                  |

| Chapter 6:   | Operation                                                    | . 43 |
|--------------|--------------------------------------------------------------|------|
|              | 6.1 Pre-Operation Checks                                     | . 43 |
|              | 6.2 Initialization                                           |      |
|              | 6.3 Using LightField                                         |      |
|              | 6.3.1 Define the Detector and Spectrograph                   |      |
|              | 6.3.2 Alignment                                              |      |
|              | 6.4.1 Select the Detector                                    |      |
|              | 6.4.2 Define the Spectrograph                                |      |
|              | 6.4.3 Alignment                                              |      |
| Appendix A:  | Grating Information                                          | . 55 |
| • •          | A.1 Ordering Information                                     |      |
| Appendix B:  | Camera Adapters                                              | . 57 |
|              | B.1 Sliding Spec Flange Mount                                |      |
|              | B.2 PyLoN Camera Adapter                                     | . 59 |
|              | B.3 C-Mount Camera Adapter                                   |      |
|              | B.4 Special Spec Flange Mount                                | . 61 |
| Appendix C:  | Accessories                                                  | . 63 |
|              | C.1 Slit Assemblies.                                         | . 63 |
|              | C.2 Triple-Grating Turrets                                   |      |
|              | C.3 Light Sources                                            |      |
|              | C.4 Detectors and Accessories                                |      |
|              | C.5 Microscope Interface                                     |      |
|              | C.7 Fiber Optic Light Guides                                 |      |
|              | C.8 Data Cables                                              |      |
| Annendix D:  | RS-232 Interface                                             | 71   |
| Appendix D.  | D.1 Communication Configuration Settings                     |      |
|              | D.2 Custom Cable Information.                                |      |
| A            |                                                              |      |
| Appendix E:  | Monochromator Control Software                               |      |
|              | E.1 Install the Monochromator Control Software               |      |
|              | E.2 Connecting the IsoPlane to a Computer                    |      |
| Appendix F:  | Outline Drawings                                             | . 75 |
|              | Declaration of Conformity                                    | . 77 |
|              | Warranty and Service                                         | . 79 |
|              | Limited Warranty                                             |      |
|              | Contact Information                                          |      |
| List of Figu | Iros                                                         |      |
| List of Figu | Figure 1-1: IsoPlane 320A                                    | 5    |
|              | Figure 1-2: IsoPlane Power Supply.                           |      |
|              | Figure 1-3: IsoPlane Connectors, Ports, and Major Components |      |
|              | Figure 1-4: External Connectors                              |      |

Table of Contents 3

| Typical Manual Slit Assembly                                                                                                    | 11                                                                                                    |
|----------------------------------------------------------------------------------------------------|----------------------------------------------------------------------------------------------------|
| Typical Slit Width Micrometer Settings: Width = 200 μm                                                                                                    |                                                                                                    |
| (0.200 mm)                                                                                                    | 13                                                                                                    |
| Typical Slit Width Micrometer Settings: Width = 1380 μm                                                                                                    |                                                                                                    |
| (1.380 mm)                                                                                                    | 13                                                                                                    |
| IsoPlane Showing Grating Turret Location                                                                                                    | 15                                                                                                    |
|                                                                                                    |                                                                                                    |
|                                                                                                    |                                                                                                    |
| The state of the state of the s |                                                                                                    |
| · · · · · · · · · · · · · · · · · ·                                                                                                    |                                                                                                    |
|                                                                                                    |                                                                                                    |
|                                                                                                    |                                                                                                    |
|                                                                                                    |                                                                                                    |
|                                                                                                    |                                                                                                    |
|                                                                                                    |                                                                                                    |
|                                                                                                    |                                                                                                    |
|                                                                                                    |                                                                                                    |
|                                                                                                    |                                                                                                    |
|                                                                                                    |                                                                                                    |
|                                                                                                    |                                                                                                    |
|                                                                                                    |                                                                                                    |
|                                                                                                    |                                                                                                    |
|                                                                                                    |                                                                                                    |
|                                                                                                    |                                                                                                    |
|                                                                                                    |                                                                                                    |
|                                                                                                    |                                                                                                    |
|                                                                                                    |                                                                                                    |
|                                                                                                    |                                                                                                    |
|                                                                                                    |                                                                                                    |
| **                                                                                                    |                                                                                                    |
|                                                                                                    | 45                                                                                                    |
|                                                                                                    |                                                                                                    |
| 7.7                                                                                                    |                                                                                                    |
| •                                                                                                    |                                                                                                    |
|                                                                                                    |                                                                                                    |
| · ·                                                                                                    |                                                                                                    |
|                                                                                                    |                                                                                                    |
|                                                                                                    |                                                                                                    |
|                                                                                                    |                                                                                                    |
|                                                                                                    |                                                                                                    |
|                                                                                                    |                                                                                                    |
|                                                                                                    |                                                                                                    |
|                                                                                                    |                                                                                                    |
|                                                                                                    |                                                                                                    |
|                                                                                                    |                                                                                                    |
| IsoPlane: 320A with Motorized Slit Assembly Outline Drawing                                                                                                    |                                                                                                    |
|                                                                                                    | Typical Slit Width Micrometer Settings: Width = 200 µm (0.200 mm)  Typical Slit Width Micrometer Settings: Width = 1380 µm (1.380 mm)  IsoPlane Showing Grating Turret Location.  Center Torque Screw.  Location of Hole on Turret Grating Assembly  Location of Post on Grating Spindle Assembly  Lovering Turret into Turret Compartment  Turret Installed with Hole and Post Aligned  Grating Turret: Center Torque Screw  Removing the Grating Turret from the Grating Compartment  Grating Turret: Center Torque Screw  Removing the Grating Turret from the Grating Compartment  Grating Turret: Center Torque Screw  Removing the Grating Turret from the Grating Compartment  Location of Hole on Turret Grating Assembly  Location of Post on Grating Spindle Assembly  Turret Installed with Hole and Post Aligned  Mounting an Internal Shutter Assembly on an IsoPlane  Connecting Internal Shutter  Mounting an Internal Shutter Assembly on an IsoPlane  External Connector Panel  Typical Mounting Plate  Micrometer Compartment Location  Micrometer Compartment Location  Micrometer Compartment Adjustment Set Screws  Vertical Alignment Adjustment Set Screws  Typical LightField Available Devices Panel  Typical LightField Experiment Settings Stack and Experiment Devices  Typical Alignment Helper Views: Rotational Alignment  Typical Camera Detection Wizard: Welcome Dialog.  Micrometer Locking Set Screw  Typical Define Spectrograph Dialog: Acton 320A Active  Typical Define Spectrograph Dialog: Gratings Tab  Micrometer Locking Set Screw  Typical Define Spectrograph Dialog: Gratings Tab  Micrometer Locking Set Screw  Typical Move Spectrograph Dialog: Gratings Tab  Micrometer Locking Set Screw  Typical Opo0-469-01 Sliding Spec Flange Mount: Front View  Typical 9000-469-01 Sliding Spec Flange Mount: Rear View  Fiber Optic Light Guide Fiber Configurations  DB9 Connector Pinout.  IsoPlane: 320A with Manual Slit Assembly Outline Drawing |

4 IsoPlane ® 320A Manual Issue 1

## **List of Tables**

| Revision Hi | story                                       | 2  |
|-------------|---------------------------------------------|----|
| Table 1-1:  | IsoPlane Power Connector Pinout Information | 6  |
| Table A-1:  | Available Gratings 5                        | 55 |
| Table C-1:  | Accessories: Slit Assembly                  | 53 |
| Table C-2:  | Accessories: Triple Grating Turret          | 53 |
| Table C-3:  | Accessories: Light Sources                  | 53 |
| Table C-4:  | Accessories: Detectors                      | 55 |
| Table C-5:  | Accessories: Microscope Interface           | 56 |
| Table C-6:  | Accessories: Filters                        | 57 |
| Table C-7:  | Accessories: Fiber Optics                   | 58 |
| Table C-8:  | Accessories: Data Cables                    | 59 |
| Table D-1:  | IsoPlane RS-232 Pin Definitions             | 72 |

# 4411-0143\_0026

# Chapter 1: IsoPlane®320A Description

This manual is intended to help you set up and operate your new IsoPlane 320A spectrograph. Even if you are an experienced user of spectroscopic equipment, we suggest that you follow the manual (at least initially) to insure proper setup and operation. If you have any questions about the information contained in this manual, contact the Princeton Instruments customer service department. Refer to Contact Information on page 82 for complete contact information.

The IsoPlane 320A (IsoPlane) is a 320 mm focal length spectrograph. Its advanced optical design reduces astigmatism to zero, increasing spatial and spectral resolution dramatically over traditional spectrographs. Large-diameter optics and interchangeable triple-grating turrets permit operation from the UV to NIR with extremely low light levels at high, low or intermediate spectral resolution. IsoPlane includes 32 bit microprocessor controlled scanning, built-in USB and RS-232 interfaces, and a micrometer-controlled entrance slit. In addition, it has a direct digital grating scan mechanism with full wavelength and grating control capabilities. The IsoPlane works seamlessly with Princeton Instruments' industry-leading CCD, EMCCD, ICCD and InGaAs array detectors and Princeton

Instruments' LightField<sup>®</sup> with IntelliCal<sup>TM</sup> and WinSpec data acquisition software packages. Figure 1-1 illustrates a typical IsoPlane 320A.

Figure 1-1: IsoPlane 320A

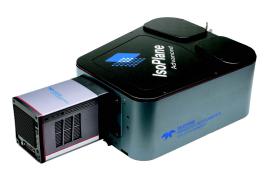

## 1.1 Standard Equipment

The following items are included as standard equipment with every IsoPlane system:

- External power supply;
- Data interface cables;
- Grating Turret.

#### 1.1.1 External Power Supply

Figure 1-2 illustrates a typical IsoPlane power supply with an inset providing the pin locations for the power connector. Refer to Table 1-1 for specific pinout information.

Figure 1-2: IsoPlane Power Supply

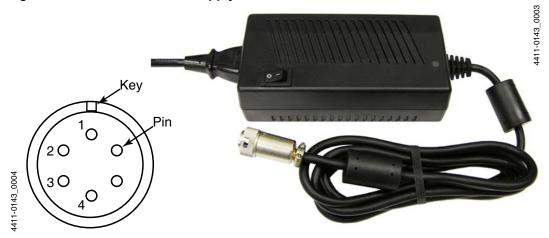

**Table 1-1: IsoPlane Power Connector Pinout Information** 

| Pin Number | Definition |
|------------|------------|
| 1          | +5V        |
| 2          | GND        |
| 3          | GND        |
| 4          | +24        |

#### 1.1.2 Data Cables

The following computer cables are included with the IsoPlane:

- 3650-USB-06 USB Cable Type A to Type B.
- CC-499-2 IBM AT or compatible 9-pin female (DB9S) connector to 9-pin male connector (DB9P).

If neither of these cables is compatible with the host system, contact Princeton Instruments about obtaining a custom cable. If you have facilities for building a custom cable, refer to the RS-232 pin assignments listed in Table 1-1. Additional information in available in Appendix D, RS-232 Interface, on page 71.

## 1.1.3 Grating Turret

Each IsoPlane is shipped with, and includes, one grating turret.

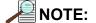

Additional turrets are available from Princeton Instruments. Refer to Section C.2, Triple-Grating Turrets, on page 63, for ordering information.

Chapter 1 7

## 1.2 Optional Accessories

The following optional accessories are available for purchase for use with the IsoPlane system:

Data Acquisition Software

The following data acquitision software is available for purchase from Princeton Instruments:

LightField<sup>®</sup>

The IsoPlane is supported by LightField<sup>®</sup> 4.2, a 64-bit data acquisition platform for spectroscopy and imaging. Light Field combines complete control over Princeton Instruments' spectrographs and detectors with easy-to-use tools for experiment setup, data acquisition, and post-processing.

WinSpec

WinSpec is a 32-bit data acquisition platform that has been optimized specifically for digital spectroscopy. WinSpec provides complete control over the IsoPlane and all other Acton SpectraPro Series spectrometers. This software control extends to all instrument options, such as multiple gratings, multiple entrance and exit ports, and motorized slits.

SpectraSense<sup>TM</sup>

SpectraSense is a comprehensive spectral acquisition and data treatment package. It is designed to work exclusively with Princeton Instruments' products and accessories, including the SpectraHub Detector Interface. SpectraSense software will control and acquire data from both single channel detection systems, which require scanning of a monochromator, and CCD-based detection systems that may or may not require repositioning of a spectrograph.

• Entrance Slit Accessories;

Refer to Chapter 2, Entrance Slit Accessories, on page 11, for additional information about the installation and removal of entrance slit accessorie. Refer to Section C.1, Slit Assemblies, on page 63 for part number and ordering information for available slit accessories.

Triple Grating Turrets;

Refer to Chapter 3, Grating Turrets, on page 15, for additional information. Refer to Section C.2, Triple-Grating Turrets, on page 63 for part number and ordering information for available triple-grating turrets.

Internal Shutter;

Refer to Chapter 4, Internal Shutter, on page 25, for additional information.

Light Sources;

Refer to Section C.3, Light Sources, on page 63, for part number and ordering information.

Detectors;

Refer to Section C.4, Detectors and Accessories, on page 65, for part number and ordering information.

• Microscope Interface;

Refer to Section C.5, Microscope Interface, on page 66, for part number and ordering information.

- Filters;
  - Refer to Section C.6, Filter Wheels and Order Sorting Filter Assemblies, on page 67, for part number and ordering information.
- Fiber Optic Light Guides;
   Refer to Section C.7, Fiber Optic Light Guides, on page 68, for part number and ordering information.
- Data Cables.
   Refer to Section C.8, Data Cables, on page 69, for part number and ordering information.

## 1.3 Connectors, Ports, and Major Components

Figure 1-3 illustrates a typical IsoPlane spectroscope with its connectors, ports, and major components identified.

Figure 1-3: IsoPlane Connectors, Ports, and Major Components

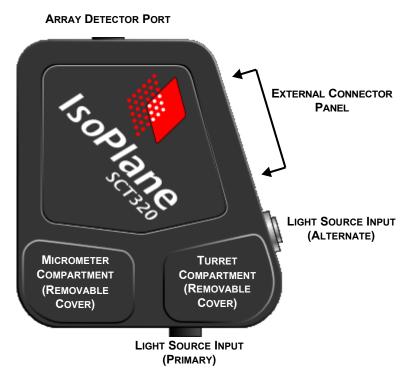

Chapter 1

#### 1.3.1 External Connector Panel

Figure 1-4 illustrates the indicators, interfaces, and associated connectors found on the External Connector panel.

Figure 1-4: External Connectors

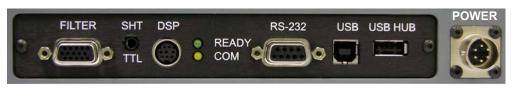

The following interfaces are accessible through this connector panel:

#### FILTER

Filter driver connection required for an Acton FA-2448 Filter Wheel.

#### SHT TTL

SHT TTL connection for TTL control of shutter.

#### DSP

DSP connector used to connect two spectrographs as doubles.

#### COM

This yellow LED flashes to indicate that the IsoPlane is successfully communicating with the host computer.

#### READY

This Green/Yellow LED indicates the operational status of the IsoPlane spectrograph/system:

- Green

Indicates that the system has been initialized;

Yellow

Indicates that the system is busy.

#### RS-232

RS-232 connection to the host computer. Refer to Appendix D, RS-232 Interface, on page 71 for additional information about using this interface.

#### USB

USB connection to the host computer.

#### USB HUB

USB Hub 1.1 compatible.

#### POWER

External power connector. The external power supply provides the following voltages to the IsoPlane:

- +5  $V_{DC}$
- +24  $V_{DC}$ .

Refer to Section 1.1.1, External Power Supply, on page 6 for additional information.

This page is intentionally blank.

# **Chapter 2: Entrance Slit Accessories**

Princeton Instruments offers a full range of spectrograph accessories that mount directly to the IsoPlane's manual or motorized entrance slit assembly.

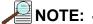

Princeton Instruments spectroscopy accessories include customized installation procedures for their proper mounting and operation. Always refer to accessory-specific documentation for complete installation and operation information.

Figure 2-1, which illustrates a manual slit assembly, may be helpful when mounting an accessory to the IsoPlane.

Figure 2-1: Typical Manual Slit Assembly

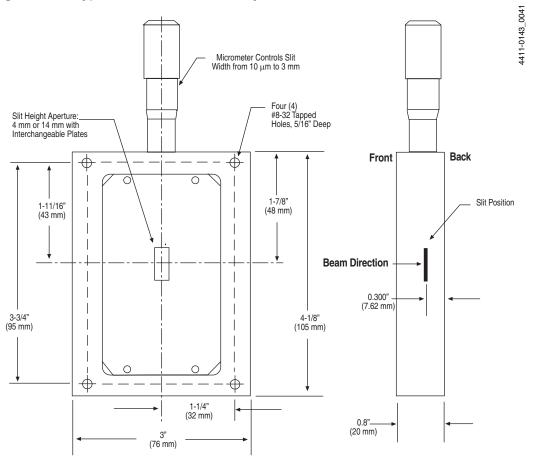

#### 2.1 Mount an Accessory

In general, the procedure to mount an accessory to the entrance slit is:

- 1. Place the accessory directly against the face of the slit body.
- 2. Using four (4) 8-32 screws typically provided with the accessory, secure the accessory to the slit body.

Light sources fitted with light collection/focusing optics are normally factory-aligned to the standard slit.

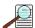

#### NOTE: -

In some instances with light sources, there is limited access to the bottom two screw holes. In this case, Princeton Instruments provides special slotted holes in the light source housing to facilitate mounting the source to the slit.

#### Slit Width Adjustments for Manual Slits 2.2

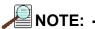

Information in this section applies to the following manual slit models:

- 716-1 Manual Bilateral Slit;
- 716-MS Kinematic Slit.

The slit width of each bilateral slit assembly (716 type) is adjustable from 0.010 mm to 3 mm (10  $\mu$ m to 3,000  $\mu$ m) by a micrometer knob located on the top of the slit housing. The micrometer knob is graduated in 0.010 mm (10 µm) increments.

Each clockwise revolution of the micrometer knob increases the slit width 0.25 mm (250 µm.) For maximum reproducibility, the slit width should be set in a clockwise direction (i.e., increasing slit widths,) each time it is changed. See Figure 2-2 and Figure 2-3.

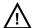

#### CAUTION! -

The micrometer knob should not be rotated below a reading of 0.00 nor above 3.00. A micrometer setting of less than 0.010 mm (10 µm) should not be used, because a stop is provided to prevent the slit jaws from contacting each other.

Damage may occur if slit jaws are opened more than 3.0 mm.

Figure 2-2: Typical Slit Width Micrometer Settings: Width = 200 μm (0.200 mm)

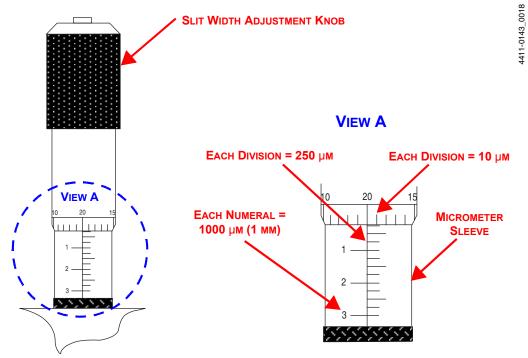

Figure 2-3: Typical Slit Width Micrometer Settings: Width = 1380 µm (1.380 mm)

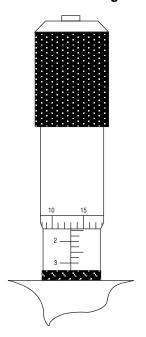

## 2.3 Slit Width Adjustments for Motorized Slits

The Model 718-1 motorized slit assembly is a self-calibrating, 10  $\mu m$  to 3 mm adjustable bilateral slit. Stepping-motor-controlled adjustments are made in 1  $\mu m$  increments over the full range. The Model 718-12 motorized slit assembly is a self calibrating, 10  $\mu m$  to 12 mm adjustable bilateral slit. Stepping-motor controlled adjustments are made in 5  $\mu m$  increments over the full range.

Full control of the slit, including automated bandpass setting, is integrated into LightField<sup>®</sup> and SpectraSense<sup>TM</sup> software. The slit motor is energized only when you send a command via the software to control it. When spectrograph power is turned off, the slit remains in the position to which it was last set. This position is stored in nonvolatile memory allowing slit position to be maintained with power on or off.

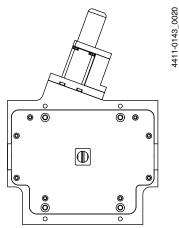

# 4411-0143\_0006

## **Chapter 3: Grating Turrets**

This chapter provides information about the installation and removal of grating turrets on an IsoPlane spectrograph.

#### 3.1 Turret Installation

If you have just received an IsoPlane spectrograph, you will need to install the grating turret. The grating turret has been shipped in the same shipping box with the IsoPlane but is packaged in a plastic container outside the IsoPlane housing to protect the gratings during shipment.

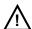

#### CAUTION!

- 1. The optical surfaces in the spectrograph are extremely delicate and can be permanently damaged by contact with solid objects as well as with most liquids and aerosols.
- 2. **DO NOT TOUCH optical surfaces with anything.** Wear thin protective powderless gloves to minimize damage from body oils if you accidentally touch any optical surface, especially the grating.
- **3.** Avoid talking or sneezing near optical surfaces. Do not breathe directly on them.

Figure 3-1 identifies the location of the Grating Turret for an IsoPlane.

Figure 3-1: IsoPlane Showing Grating Turret Location

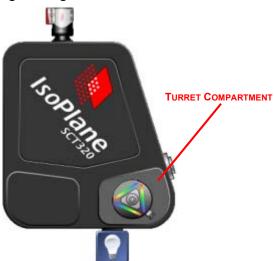

Perform the following procedure to install a grating turret into an IsoPlane unit:

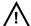

#### CAUTION!

Observe proper optical handling procedures.

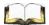

### 🔰 REFERENCES: -

Refer to Section 3.3, Turret Interchange, on page 21 for information about replacing one turret assembly with another.

- 1. Locate the storage container with the grating turret that is to be installed.
- 2. Using the 9/64" hex wrench, remove the four Turret Compartment cover screws and remove the cover. Become familiar with the grating turret and its components.
- **3.** Before removing the grating turret from the shipping container, use a 3/32" hex wrench to loosen the three set screws on the bottom of the container (about 1 turn.)
- **4.** Remove the cover from the shipping container, grasp the Center Torque Screw and turn it counter-clockwise until the turret can be lifted straight up. See Figure 3-2.

Figure 3-2: Center Torque Screw

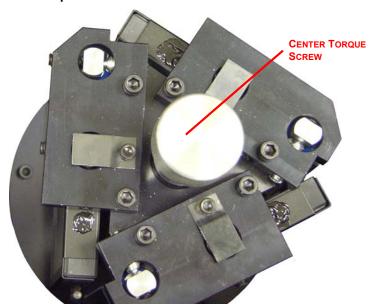

**5.** Locate the hole near the edge between gratings on the grating turret assembly. See Figure 3-3.

Figure 3-3: Location of Hole on Turret Grating Assembly

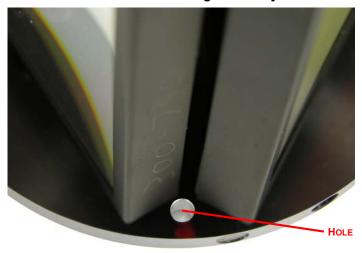

**6.** Locate the vertical post on the Grating Spindle Assembly. See Figure 3-4.

Figure 3-4: Location of Post on Grating Spindle Assembly

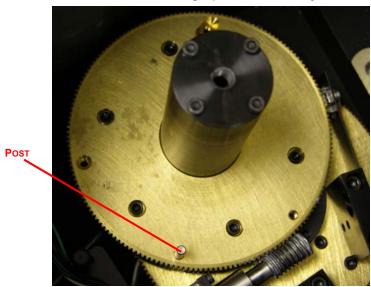

4411-0143\_0009

**7.** Carefully lower the turrent into the compartment. See Figure 3-5.

Figure 3-5: Lowering Turret into Turret Compartment

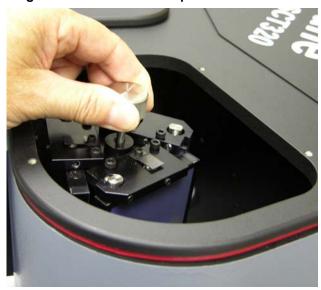

**8.** Position the grating turret on the grating spindle so the hole in the turret assembly aligns with the post in the turret assembly as shown in Figure 3-6.

Figure 3-6: Turret Installed with Hole and Post Aligned

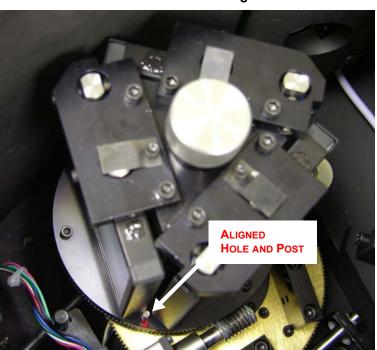

- **9.** Verify the turret is properly seated.
- **10.** Tighten the Center Torque Screw until it clicks. This sets the torque on the spindle correctly.

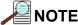

You cannot overtighten this screw. It is designed to slip once the correct torque is attained.

- 11. Place the Turret Cover on the spectrograph. Replace and tighten all of the cover screws.
- **12.** Replace the plastic cover on the storage container and store it in a safe location.
- **13.** Plug the power supply into an outlet and connect the supply to the IsoPlane. Turn on the IsoPlane to allow for auto-identification of the grating turret. Note that if the power supply is on while a turret is being installed, the IsoPlane should always be re-started afterwards.

#### 3.2 Remove a Turret

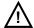

#### CAUTION

When removing a turret, be aware of, and adhere to, the following guidelines:

- The optical surfaces in the spectrograph are extremely delicate and can be permanently damaged by contact with solid objects as well as with most liquids and aerosols.
- **DO NOT TOUCH** optical surfaces with anything. Wear thin protective powderless gloves to minimize damage from body oils if you accidentally touch any optical surface, especially the grating.
- Avoid talking or sneezing near optical surfaces. Do not breathe directly on them.

Perform the following procedure to remove the grating turret from an IsoPlane's turret compartment:

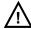

#### CAUTION

Observe proper optical handling procedures.

- 1. Scan the instrument to Grating #1 and a Center Wavelength of 0 nm.
- 2. Use a 9/64" hex wrench to remove the four (4) turret compartment cover screws and remove the cover.

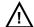

## $^{\rlap/}$ CAUTION! -

Use extreme care so as not to touch the grating surfaces.

Figure 3-7: Grating Turret: Center Torque Screw

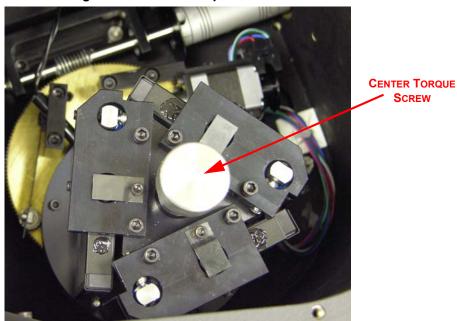

**4.** Grasp the center torque screw and carefully lift the grating turret straight up off the grating spindle assembly. If the turret cannot be lifted up, the center torque screw may need to be loosened a bit more. See Figure 3-8.

Figure 3-8: Removing the Grating Turret from the Grating Compartment

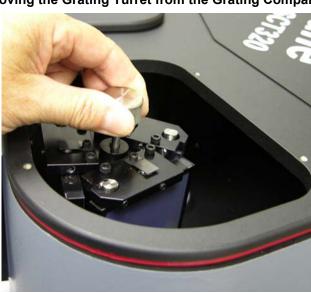

- **5.** Place the removed grating turret assembly into the original protective container in which it was shipped
- **6.** If a shutter assembly is not being installed or removed, or if a different turret is not being installed, replace the turret compartment cover.
- 7. Replace the four (4) turret compartment cover screws and use a 9/64" hex wrench to tighten them.

## 3.3 Turret Interchange

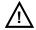

#### CAUTION!

The information included in this section is applicable **ONLY** if more than one turret has been ordered for use with an IsoPlane. If the IsoPlane is equipped with only one turret, the information within this section should never be required.

The IsoPlane is supplied with one on-axis mounted triple grating turret assembly, but up to three (3) additional grating turrets may be ordered for use with the spectrograph. If multiple turrets are available, the built-in sensing mechanism will automatically identify which grating turret has been installed. You may, however, want to label the turrets (for example, with the spectral range used.)

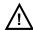

#### CAUTION!

When handling a turret, be aware of, and adhere to, the following guidelines:

- The optical surfaces in the spectrograph are extremely delicate and can be permanently damaged by contact with solid objects as well as with most liquids and aerosols.
- DO NOT TOUCH optical surfaces with anything. Wear thin
  protective powderless gloves to minimize damage from
  body oils if you accidentally touch any optical surface,
  especially the grating.
- Avoid talking or sneezing near optical surfaces. Do not breathe directly on them.

Perform the following procedure to interchange grating turrets:

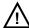

#### **CAUTION!** -

Observe proper optical handling procedures.

- 1. Locate the storage container with the new grating turret to be installed.
- **2.** Scan the instrument to Grating #1 and a Center Wavelength of 0 nm.
- **3.** Use a 9/64" hex wrench to remove the four (4) turret compartment cover screws and remove the cover. Become familiar with the grating turret and its components.
- **4.** Loosen the center torque screw. See Figure 3-9.

Figure 3-9: Grating Turret: Center Torque Screw

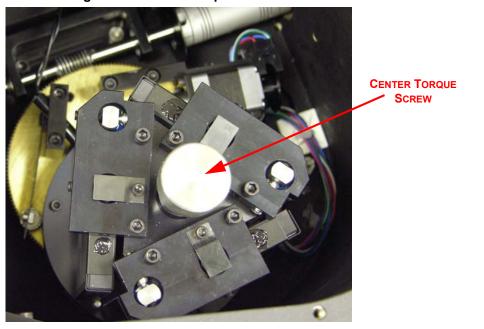

CAUTION! -

Use extreme care so as not to touch the grating surfaces.

5. Grasp the center torque screw and carefully lift the grating turret straight up off the grating spindle assembly. If the turret cannot be lifted up, the center torque screw may need to be loosened a bit more. See Figure 3-10.

Figure 3-10: Removing the Grating Turret from the Grating Compartment

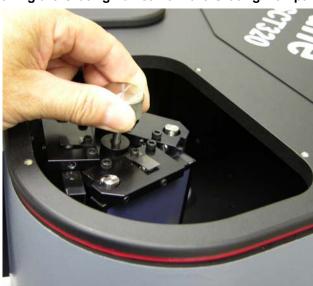

**6.** Carefully place the removed grating turret assembly into the original protective container in which it was shipped. Be sure to align the post and hole. Tighten the center torque screw and use a 3/32" hex wrench to tighten the three (3) set screws on the bottom of the container approximately one turn.

4411-0143\_0025

- 7. Before removing the replacement grating turret from its shipping container, use a 3/32" hex wrench to loosen the three (3) set screws on the bottom of the container approximately one turn.
- **8.** Remove the cover from the shipping container, grasp the center torque screw, and turn it counterclockwise until the turret can be lifted straight up.
- **9.** Locate the hole near the edge between gratings on the grating turret assembly. See Figure 3-11.

Figure 3-11: Location of Hole on Turret Grating Assembly

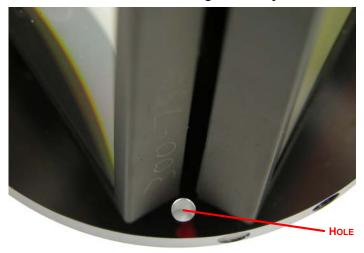

**10.** Locate the vertical post on the grating spindle assembly. See Figure 3-12.

Figure 3-12: Location of Post on Grating Spindle Assembly

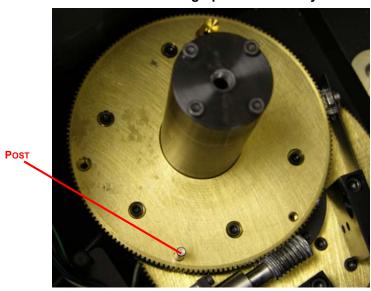

4411-0143\_0008

11. Position the grating turret on the grating spindle so the hole in the turret assembly aligns with the post in the turret assembly as shown in Figure 3-13.

Figure 3-13: Turret Installed with Hole and Post Aligned

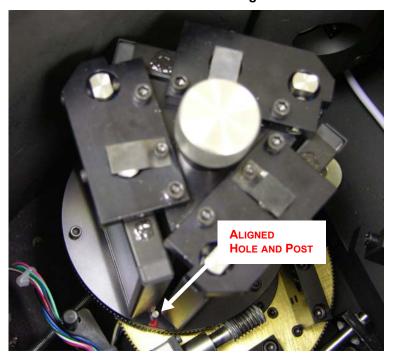

- **12.** Verify that the turret is properly seated.
- **13.** Tighten the center torque screw until it clicks. This sets the torque on the spindle correctly.

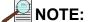

This screw cannot be over-tightened. It is designed to slip once the correct torque has been attained.

- **14.** Place the Turret Cover on the spectrograph. Replace and tighten all cover screws.
- **15.** If the IsoPlane's power supply is on, restart the IsoPlane to initiate the automatic identification of the new grating turret.
  - If the power supply is off, the automatic identification will be initiated once the power supply is turned on.

## **Chapter 4: Internal Shutter**

The IsoPlane has an optional internal shutter. If the shutter is installed, it is located in the Turret Compartment and is mounted to the spectrograph wall. Its shutter cable plugs into a keyed 2-pin shutter connector in the floor of the IsoPlane. The external connector is below the detector mounting plate and can be connected via a shutter cable to a detector with a SHUTTER connector. If a detector does not have a SHUTTER connector (e.g., PI-MAX detectors,) the Princeton Instruments SHC-EXT Shutter Control Box can be used to control the opening and closing of

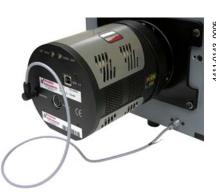

the internal shutter. If the control box is not available, the internal shutter can be removed.

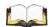

#### REFERENCES: —

For information about the installation and removal of the internal shutter assembly, refer to:

- Section 4.1.1, Install an Internal Shutter, on page 26,
- Section 4.1.2, Remove an Internal Shutter, on page 27.

#### 4.1 Internal Shutter Installation/Removal

An IsoPlane may be ordered with an optional internal shutter at the entrance slit. This shutter is controlled by either:

- A detector via a shutter cable from the detector's Shutter connector to the Shutter connector on the IsoPlane, or
- A Shutter Control box (Model SHC-EXT) available from Princeton Instruments.

This section provides procedures for the installation and removal of an internal shutter.

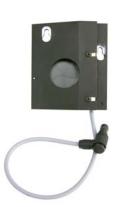

#### 4.1.1 Install an Internal Shutter

Perform the following procedure to install an internal shutter:

- 1. Using a 9/64" hex wrench, unscrew the four (4) socket head screws that secure the Turret Compartment cover to the top of the IsoPlane. Lift the cover and screws off of the IsoPlane and set them aside.
- **2.** Carefully remove the grating turret. Refer to Section 3.2, Remove a Turret, on page 19 for complete information.

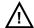

#### CAUTION! -

Exercise extreme caution when handling the grating turret so as not to touch the grating surfaces.

**3.** Mount the shutter assembly on the two socket head screws above the entrance slit. If necessary, back the screws out approximately five turns in order to allow the slots to slip over the mounting screws. See Figure 4-1.

Figure 4-1: Mounting an Internal Shutter Assembly on an IsoPlane

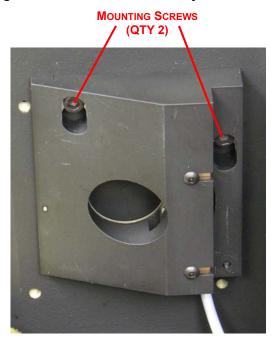

- **4.** Use a 9/64" hex wrench to tighten down the two screws.
- **5.** Connect the shutter cable to the connector in the floor of the IsoPlane. Verify that the connector on the cable aligns with the connector in the floor. See Figure 4-2.

Figure 4-2: Connecting Internal Shutter

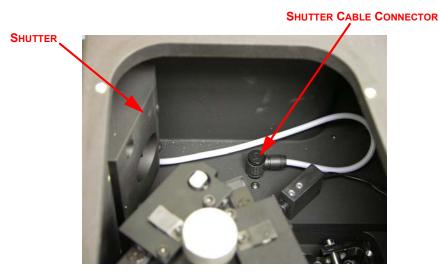

4411-0143\_0023

**6.** Carefully install the grating turret. Refer to Section 3.1, Turret Installation, on page 15 for complete information.

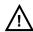

#### CAUTION! -

Exercise extreme caution when handling the grating turret so as not to touch the grating surfaces.

**7.** Place the Turret Compartment cover on the IsoPlane. Install and tighten all cover screws.

#### 4.1.2 Remove an Internal Shutter

When using a PI-MAX detector (or other detector without an external shutter control connector) and the IsoPlane has an internal shutter, it is necessary to either remove the shutter or control the shutter via a Princeton Instruments SHC-EXT external shutter control box if one is available. This is because there is no way for these detectors to keep the shutter open or to open the shutter during an acquisition.

Perform the following procedure to remove an internal shutter from an IsoPlane:

- 1. Using the 9/64" hex wrench, unscrew the four (4) socket head screws that secure the turret compartment cover to the top of the IsoPlane. Lift the cover and screws off of the IsoPlane and set them aside.
- **2.** Carefully remove the grating turret and place it in a safe place. Refer to Section 3.2, Remove a Turret, on page 19 for complete information.

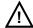

#### ✓!\ CAUTION! -

Exercise extreme caution when handling the grating turret so as not to touch the grating surfaces.

Figure 4-3: Disconnecting Internal Shutter

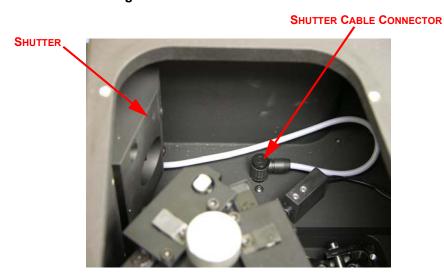

**4.** Use a 9/64" hex wrench to loosen, but not remove, the two hex head socket screws that secure the shutter housing to the wall of the IsoPlane. See Figure 4-4.

Figure 4-4: Mounting an Internal Shutter Assembly on an IsoPlane

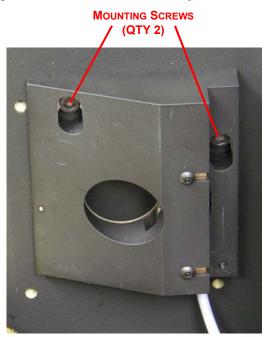

4411-0143\_0022

- **5.** Carefully slide the shutter up and off the two mounting screws to remove it. Place the shutter in a safe location for storage.
- **6.** Using the 9/64" hex wrench, tighten the two mounting screws so that they are snug and will not accidentally fall out.
- **7.** Carefully install the grating turret. Refer to Section 3.1, Turret Installation, on page 15 for complete information.

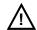

#### CAUTION! -

Exercise extreme caution when handling the grating turret so as not to touch the grating surfaces.

- **8.** Place the turret compartment cover on the IsoPlane.
- **9.** Install and tighten all cover screws.

This page is intentionally blank.

## **Chapter 5: IsoPlane Setup**

This chapter provides information about the initial setup and configuration of an IsoPlane spectrograph.

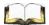

#### REFERENCES: -

For detailed information about the operation of an IsoPlane spectrograph, refer to Chapter 6, Operation, on page 43.

## 5.1 Unpack and Inspect Equipment

Carefully unpack and examine the IsoPlane and all purchased accessories.

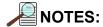

- **1.** Report any damage immediately to the carrier and to Princeton Instruments.
- 2. Save all packing material.

## 5.2 Initial Setup Procedure

Perform the following procedure to setup the IsoPlane for the first time:

- 1. Position the IsoPlane where it will be used.
- 2. Connect the power supply shipped with the IsoPlane to the **POWER** connector located on the side of the IsoPlane. See Figure 5-1.

Figure 5-1: External Connector Panel

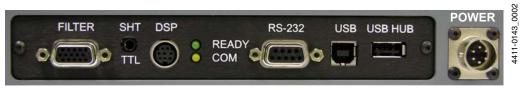

The power supply provides +5 V<sub>DC</sub> for the control logic and +24 V<sub>DC</sub> for the motor drives.

- 3. With the power supply switch in the off position, connect the line cord provided with the IsoPlane to the power supply and the AC line. The power supply will operate with line voltages between 100 and 240  $V_{AC}$ , 50/60 Hz.
- **4.** The IsoPlane is designed to be controlled primarily through Princeton Instruments' LightField<sup>®</sup> or WinSpec data acquisition and control software when operated with a Princeton Instruments detector. Connect the USB port of the IsoPlane to the USB port on the control computer using the USB cable provided.

The RS-2332 interface may also be used if a USB port is not available. If using the RS-232 interface, configure the appropriate port on the host computer as described in Section D.1, Communication Configuration Settings, on page 71.

- 5. Install the grating turret that has been shipped in the same shipping box with the IsoPlane but is packaged outside the IsoPlane housing to protect the gratings during shipment. Refer to Section 3.1, Turret Installation, on page 15 for complete installation information.
- **6.** Turn on the power switch on the IsoPlane power supply and the IsoPlane should initialize to zero wavelength. Refer to Chapter 6, Operation, on page 43 for complete information about operating the IsoPlane using Princeton Instruments' software.

## **5.3 Array Detector Mounting Instructions**

The standard mounting plate for CCDs, FPAs, and diode arrays accommodates detectors with a slotted flange or mounting holes aligned on a 3.60" bolt circle pattern. There are six (6) equally spaced #10-32 tapped holes on a 3.60" bolt circle designed to accept #10-32 hex head screws. See Figure 5-2.

Figure 5-2: Typical Mounting Plate

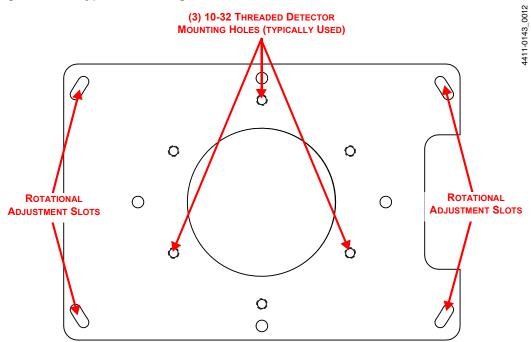

## 5.3.1 Mount an Array Detector to the IsoPlane

The array detector mounting plate is mounted to the entrance port of the IsoPlane. Perform the following procedure to mount an array detector to an IsoPlane

- 1. Remove the shipping cover from the mounting plate.
- 2. If the detector has a three-slotted flange (3.60" bolt circle,) perform the following procedure to mount the detector:
  - **a.** Screw three (3) #10-32 x ½ hex head bolts into the plate. Leave ¼-inch of thread exposed.

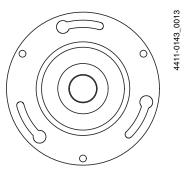

**b.** Mount the detector to the plate and position the detector so the text on the back of the detector is readable (i.e., not upside-down.)

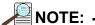

The exception to this text-orientation is the PI-MAX2: 1024x256 which should be mounted so that the text is upside-down.

- **c.** Use a 5/16" open end wrench to tighten each of the three (3) screws.
- **3.** If the detector is a PyLoN or SPEC-10 LN detector without shutter, you will need to remove the shroud at the front of the detector, mount the shroud to the plate, and then resecure the shroud to the detector. It may be easier to remove the mounting plate from the IsoPlane for this operation.

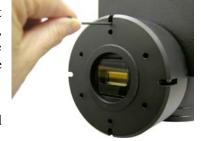

- **a.** Using a 3/32" ball head hex wrench, remove the four (4) socket head screws that secure the shroud to the nose of the detector.
- **b.** Carefully slide the shroud off.
- **c.** Remove the mounting plate from the IsoPlane.
- d. Place the front of the shroud against the front of the plate and orient the nose so that the appropriate hole pattern matches the mounting holes on the plate.
- e. From the inside of the shroud screw three (3) 10-32 x ½", flathead stainless steel screws through the shroud and into the mounting plate.
- Carefully mount the shroud and plate assembly onto the front of the detector and resecure the shroud with the previously removed four (4) socket head screws.
- **g.** Mount the plate to the IsoPlane. The detector should be upright.

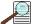

## ANOTE: -

Refer to the detector's system manual for specific instructions about how to mount the array detector to the mounting plate. These instructions vary with the detector nose design.

#### **Rotational Alignment** 5.4

This procedure assumes that you have already mounted the array detector to the exit port of the spectrograph and that there is a light source at the entrance port. The basic procedure is provided in this section. Refer to Chapter 6, Operation, on page 43 for specific LightField and WinSpec instructions for performing a rotational alignment. For other application software, refer to the specific software's manual or help file.

Perform the following procedure to rotationally align the detector:

- 1. Verify that the computer interface cables for the spectrograph and detector are connected.
- 2. Verify that the power supplies are plugged into an AC source and are connected to the spectrograph and detector.
- **3.** Turn on the power to the spectrograph and the detector.

- **4.** Launch the application software.
- **5.** Loosen the rotation adjustment screws (see Figure 5-2) sufficiently that you can rotate the detector. The mounting plate holes are slotted to allow approximately 4° of rotational positioning.
- **6.** If background subtraction is an available function, acquire a background to be applied while data are acquired.
- **7.** Turn on the light source and begin continuous data acquisition.
- **8.** While viewing the data being acquired, rotate the detector until you obtain the sharpest peaks or, if in imaging mode, the spectral lines are perpendicular in the image.
- **9.** Tighten the mounting screws.
- **10.** Confirm that the data still show sharp peaks or perpendicular spectral lines.

## 5.5 Focus the Spectrometer

The basic actions for focusing the spectrometer are listed below. This general procedure assumes that you have already mounted the array detector to the exit port of the spectrograph and that there is a light source at the entrance port. Refer to Chapter 3 of this manual for detailed LightField and WinSpec instructions for performing this function. For other application software, refer to that software's manual or help file.

1. Using a 9/64" hex wrench, unscrew the four (4) screws that secure the Micrometer Compartment cover. See Figure 5-3.

Figure 5-3: Micrometer Compartment Location

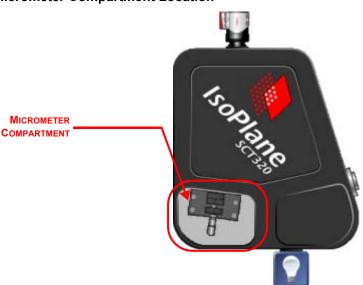

**2.** Set the screws aside.

1-0142 0014

- **3.** Remove the Micrometer Compartment cover and set it aside.
- **4.** Using a 5/64" hex wrench, loosen the locking set screw shown in Figure 5-4.

Figure 5-4: Micrometer Locking Set Screw

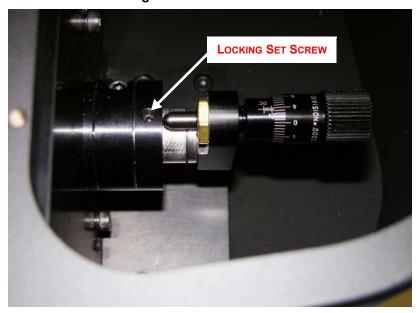

- 5. While continuously acquiring data from a spectral line source, adjust the micrometer until the half width of the peak is at a minimum. Note that as focus is improved, the intensity of the spectral line will increase. It is important to adjust the acquisition time to keep the entire spectral line on scale.
- **6.** Tighten down the locking set screw.
- **7.** Place the Micrometer Compartment cover on the spectrograph. Replace and tighten all of the cover screws.

## 5.6 Focal Plane Adjustments

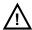

### CAUTION!

The procedure described in this section should **ONLY** be performed by someone experienced in aligning optical components and assemblies.

During the manufacturing process, the IsoPlane focal plane is factory-aligned so that it is precisely centered on the optical axis. However, in some instances when a CCD camera is attached, the center pixel of the CCD camera may be located slightly off-center from the optical axis of the spectrograph. In most applications this is not critical. However, if it is important to have the exit focal plane image precisely centered on the CCD, the vertical and horizontal alignment of the exit beam can be adjusted using procedures in this section.

During these adjustment procedures, the detector should be running in continuous mode so an image of the source is displayed in the acquisition software. Continuous operation is necessary to provide active feedback of the light source's position as adjustments are made. We recommend using a mercury lamp with a center wavelength of 546.075 nm. However, other light sources and center wavelengths can be used.

If you have an optical fiber and fiber adapter that can precisely center the beam at the center of the IsoPlane focal plane, then that can be used as a guide when positioning the exit focal plane. If the IsoPlane is equipped with a standard 3 mm manual entrance slit or optional 3 mm motorized entrance slit, you can also install the supplied 4 mm high slit baffle and use the 4 mm high image as a guide when positioning the exit focal plane.

Refer to the following sections for information and procedures about the following focal plane alignment adjustments:

- Section 5.6.1, Vertical Alignment Procedure, on page 36;
- Section 5.6.2, Horizontal Alignment Procedure, page 38.

#### 5.6.1 **Vertical Alignment Procedure**

When the vertical alignment is off-center, the preferred method of correcting the alignment is **ALMOST ALWAYS** to adjust the vertical positioning of the image being input to the system by translating the lens/fiber up or down. If adjusting the input image fails to correct the vertical alignment, only then should mirror adjustments be attempted.

#### 5.6.1.1 Mirror Adjustment Procedure

A mirror adjustment should be performed ONLY after attempts to correct vertical alignment by adjusting the input image have failed.

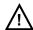

## ∠!\ CAUTION! -

This procedure should **ONLY** be performed by personnel with experience in aligning optical components and assemblies.

Vertical adjustments are achieved by incrementally adjusting the two vertical alignment screws illustrated in Figure 5-5.

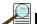

### NOTE: —

Depending on the date of manufacture of the IsoPlane unit, the two vertical alignment adjustment screws MAY be located to the left of the micrometer. See Figure 5-5.

Figure 5-5: Vertical Alignment Adjustment Set Screws

#### NOTE:

**DEPENDING ON THE DATE** OF MANUFACTURE, THE TWO **VERTICAL ALIGNMENT SCREWS MAY** BE LOCATED IN THIS AREA.

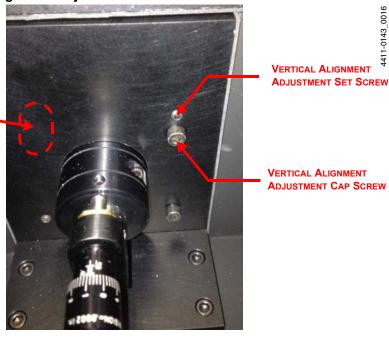

4411-0143\_0016

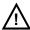

### CAUTION! -

When performing this procedure, be aware of, and adhere to, the following guidelines:

- Each adjustment made to the Cap and Set Screws should be incremental, no more than approximately 1/8 turn in either direction.
- If the Cap Screw is turned 1/8 turn clockwise, turn the Set Screw 1/8 turn counterclockwise.
- Similarly, if the Cap Screw is turned 1/8 turn counterclockwise, turn the Set Screw 1/8 turn clockwise.
- A series of incremental adjustments is recommended.
- At the end of the procedure the Cap and Set Screws should be tight.

The following tools are required to perform this procedure:

- 5/32" hex wrench;
- 3/32" hex wrench.

Perform the following procedure to adjust/fine-tune the vertical alignment:

Remove the Micrometer Compartment cover (see Figure 5-3) to access the height adjustment screws illustrated in Figure 5-5.

2. If the image is **HIGH**, alternately loosen the Cap Screw and tighten the Set Screw until the image is centered about the center row of the camera.

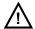

#### CAUTION! -

Adjust ONLY the cap and set screw specified in Figure 5-5. Adjustments to other screws may result in severe misalignment of the instrument.

If the image is still positioned too high, continue making incremental adjustments to the Cap and Set Screws until the image is properly centered.

**3.** If the image is **LOW**, alternately loosen the Set Screw and tighten the Cap Screw until the image is centered.

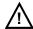

#### ✓!\ CAUTION! –

Adjust ONLY the cap and set screw specified in Figure 5-5. Adjustments to other screws may result in severe misalignment of the instrument.

If the image is still positioned too low, continue making incremental adjustments to the Set and Cap Screws until the image is properly centered.

#### 5.6.2 Horizontal Alignment Procedure

The procedure for horizontally aligning an image depends on the specific camera adapter being used.

• Systems equipped with a Sliding Spec Flange Mount must use the procedure described in Section 5.6.2.1, Systems Equipped with the Sliding Spec Flange Adapter.

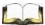

#### 🌌 REFERENCES: ——

Refer to Section B.1, Sliding Spec Flange Mount, on page 57 for additional information about this adapter.

• Systems equipped with any other camera adapter are aligned using the procedure described in Section 5.6.2.2, Systems Equipped with a NON-Sliding Spec Flange Adapter, on page 39.

#### 5.6.2.1 Systems Equipped with the Sliding Spec Flange Adapter

For systems equipped with the Sliding Spec Flange adapter, **ALL** horizontal alignment adjustments are to be done by adjusting the camera's positioning on the IsoPlane by performing the following procedure:

- **1.** Loosen, but do not remove, the four screws securing the Sliding Spec Flange adapter to the IsoPlane.
- 2. Carefully slide the adapter horizontally to shift the camera's position on the IsoPlane.
- 3. Acquire an image, and check the horizontal alignment.
- **4.** If necessary, repeat step 2 and step 3 until the image is properly aligned with the camera's sensor.
- **5.** Once the image is properly aligned, tighten the four screws on the Sliding Spec Flange mount.

#### 5.6.2.2 Systems Equipped with a NON-Sliding Spec Flange Adapter

A mirror adjustment should be performed ONLY after attempts to correct vertical alignment by adjusting the input image have failed.

Horizontal adjustments are made by adjusting the pair of push-pull horizontal alignment screws as shown in Figure 5-6.

Figure 5-6: Horizontal Alignment Adjustment Screws

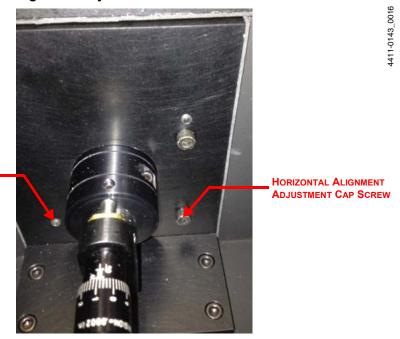

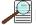

HORIZONTAL ALIGNMENT
ADJUSTMENT SET SCREW

#### NOTE: -

Depending on the date of manufacture of the IsoPlane unit, the placement of the two Horizontal Alignment Adjustment screws MAY be reversed.

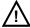

#### CAUTION!

When performing this procedure, be aware of, and adhere to, the following guidelines:

- Each adjustment made to the Cap and Set Screws should be incremental, no more than approximately 1/8 turn in either direction.
- If the Cap Screw is turned 1/8 turn clockwise, turn the Set Screw 1/8 turn counterclockwise.
- Similarly, if the Cap Screw is turned 1/8 turn counterclockwise, turn the Set Screw 1/8 turn clockwise.
- A series of incremental adjustments is recommended.
- At the end of the procedure the Cap and Set Screws should be tight.

The following tools are required to perform this procedure:

- 5/32" hex wrench:
- 3/32" hex wrench.

Perform the following procedure to adjust/fine-tune the horizontal alignment:

- 1. If necessary, remove the Micrometer Compartment cover (see Figure 5-3) to access the height adjustment screws illustrated in Figure 5-6.
- 2. If the image is off-center to the **LEFT**, alternately loosen the right-hand screw and tighten the left-hand screw until the image is centered about the center column of the camera.

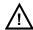

#### ✓!\ CAUTION! —

Adjust ONLY the two screws specified in Figure 5-6. Adjustments to other screws may result in severe misalignment of the instrument.

If the image is still positioned too far to the left, continue making incremental adjustments to these two screws until the image is properly centered.

**3.** If the image is off-center to the **RIGHT**, alternately loosen the left-hand screw and tighten the right-hand screw until the image is centered.

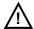

#### \ CAUTION! -

Adjust ONLY the two screws specified in Figure 5-6. Adjustments to other screws may result in severe misalignment of the instrument.

If the image is still positioned too far to the right, continue making incremental adjustments to these two screws until the image is properly centered.

## 5.7 Single-Point Detector Mounting Instructions

Single-point detectors (e.g., a PD-438,) mount directly to the optional exit slit with mounting plate assembly of the IsoPlane monochromator. Because the outcoming beam path exits from the focusing mirror at 15 degrees to the housing, the slit assembly is secured to a tapered mounting plate at the exit port.

Perform the following procedure to mount a single-point detector:

- **1.** Position the detector so its labels are upright (the optical axis is not vertically centered).
- 2. Mount the detector directly to the exit slit assembly that has already been mounted to the tapered mounting plate at the exit port so its four mounting holes are properly aligned with the tapped mounting holes on the slit assembly.
- 3. Use a 9/64" hex wrench to tighten four (4) 8-32 mounting screws.

The detector should now be mounted correctly.

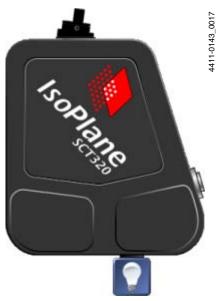

## 5.8 Spectrometer Calibration

Refer to the application software manual or the software help for information about calibrating the data pixels with wavelengths.

This page is intentionally blank.

## **Chapter 6: Operation**

This chapter provides information about enabling the control of an IsoPlane and Princeton Instruments detector by either the LightField (64-bit) or WinSpec (32-bit) software. This chapter also points out how to perform alignment using the software. Additional information about operating the system can be found in the appropriate software manual or help file.

#### WARNINGS! -

- **1.** A PyLoN with an internal shutter **CANNOT** be used with an IsoPlane spectrograph.
- **2.** A SPEC-10 with an internal shutter **CANNOT** be used with an IsoPlane spectrograph.
- 3. If the detector has a flange mount and has an internal shutter, **DO**NOT USE the Shutter connector to drive a shutter internal to an IsoPlane. If both the detector and spectrograph have shutters, the IsoPlane shutter must be removed. Alternatively, a Princeton Instruments SHC-EXT Shutter Control Box may be used to control the opening and closing of the IsoPlane's internal shutter. Refer to Chapter 4, Internal Shutter, on page 25 for additional information.

## 6.1 Pre-Operation Checks

Before launching the data acquisition software (i.e., LightField or WinSpec,) verify that:

- The detector is mounted to the IsoPlane.
- The detector and IsoPlane are connected to the computer via the appropriate communications cables.
- The detector and IsoPlane are powered on.
- If the detector is LN-cooled, the Dewar has been filled.

#### 6.2 Initialization

When power is turned on to the IsoPlane, it initializes to a wavelength of 0.0 nm for grating number 1. If power to the IsoPlane is switched off and then on again, it will reinitialize. Initialization gives the system a reference, or starting position to keep track of wavelength position, grating location, and other parameters. Alternative startup parameters can be programmed if the factory defaults are not appropriate. Refer to Appendix E, Monochromator Control Software, on page 73 for additional information.

## 6.3 Using LightField

Launch LightField after verifying that the detector and IsoPlane are both connected to the host computer and are turned on. When LightField boots it will look for available devices and will load their icons in the **Available Devices** panel. Before you can design a new experiment or run an existing one, the appropriate device icons must be dragged into the **Experiment Devices** panel. Once there is at least one device, the **Experiment Settings** panel will be populated with expanders for groups of experiment settings.

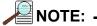

If the IsoPlane (320A) icon is the only device in the Experiment Devices panel, the Spectrograph expander will be the only expander in the list. When you drag a detector into the panel, the Calibration expander and all of the detector- related expanders will be displayed.

### 6.3.1 Define the Detector and Spectrograph

Peform the following procedure to define a detector and spectrograph:

1. After LightField opens, an icon representing the detector should be visible within the **Available Devices** area. In Figure 6-1, the detector is a PIXIS:100B eXcelon<sup>®</sup>.

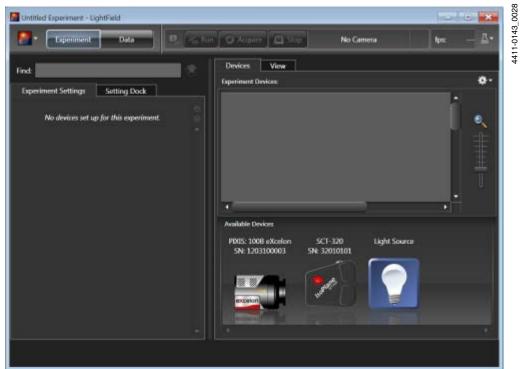

Figure 6-1: Typical LightField Available Devices Panel

2. Drag the desired icon into the **Experiment Devices** area. See Figure 6-2.

Figure 6-2: Typical LightField Experiment Settings Stack and Experiment Devices

- 3. Note that the **Experiment Settings** stack on the left now displays several expanders. Because this is a new experiment, the default settings for the detector will be active. The **Status** bar at the bottom of the window displays an icon for temperature status.
  - Temperature status reports the current temperature and whether the set temperature has been reached. Clicking on the icon, opens the **Sensor** expander which is where the set temperature can be changed.
- 4. On the Shutter expander, select Shutter Mode: Normal. See Figure 6-2.
- **5.** Open the Spectrometer expander and select the appropriate grating. See Figure 6-2. In this case, the 300 g/mm, Blaze: 750 grating has been selected and the center wavelength has been set to 500 nm for a Mercury lamp. When using a boradband source, use 0.0 nm.

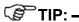

Overhead fluorescent lights produce a mercury spectrum. Use a white card tilted at 45 degrees in front of the entrance slit to reflect overhead light into the spectrograph. Select 500 nm as the spectral line.

#### 6.3.2 Alignment

Since detectors are mounted directly to the mounting plate on an IsoPlane, the rotational alignment and focusing operations differ from the way these operations are performed for Acton SpectraPro Series spectrographs.

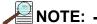

The following information assumes familiarity with the locations of the mounting plate, Micrometer Compartment, and the locking set screw. If not, refer to earlier sections of this manual.

Perform the following procedure to align the system:

- 1. Mount a light source (e.g., a Princeton Instruments Hg and Ne/Ar Dual Switchable light source,) in front of the entrance slit.
- 2. With the IsoPlane properly connected to the computer, turn on the power and wait for the spectrograph to initialize.
- **3.** When using an LN-cooled detector, verify that the Dewar has been properly filled with LN.
- **4.** With the detector mounted to the spectrograph and connected to the computer, turn power on and wait for the detector to initialize.
- 5. Launch LightField.
- **6.** Drag the icons for the desired detector and the IsoPlane into the **Experiment Devices** area.
- **7.** Configure the spectrograph as follows:
  - When using a mercury source, configure the spectrograph to 500 nm.
  - When using a broadband source, configure the spectrograph to 0.0 nm.
- **8.** Wait until the detector locks at its default temperature.
- **9.** Using a 9/64" hex wrench, loosen the four (4) screws at the corners of the detector mounting plate.
- **10.** Select the **Align Spectrometer** function from the **Experiment** menu to open the **Spectrometer Alignment** dialog.

This dialog, illustrated in Figure 6-3, describes the changes that LightField will make to the current setup to assist in performing rotational alignment of the array to the spectrograph's optics. When the **Begin** button is clicked, the modifications are made and continuous live data will be displayed as the detector is rotated.

Figure 6-3: Typical Spectrometer Alignment Dialog

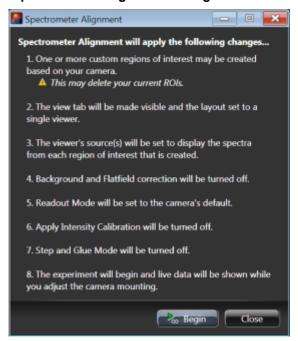

- **11.** Click on the peak that is to be monitored for the alignment. This will display the data cursor which can be positioned at the top of the peak. Since the data cursor spans the ROIs (graphs,) the data cursor can be used as a vertical reference.
- **12.** Slowly rotate the camera until the peaks align in all of the ROIs.

  Alternatively, acquire an image, display the large data cursor, and compare the vertical bar to the line shape on the screen. Rotate the detector until the line shape on the screen is parallel with the vertical bar.
- **13.** After completing the rotational alignment, click the **Stop** button.
- **14.** Tighten the four (4) mounting plate screws.
- **15.** Use a 9/64" hex wrench to remove the cover from the Micrometer Compartment on the IsoPlane.
- **16.** Use a 3/32" hex wrench to loosen the micrometer locking set screw located in the micrometer compartment. See Figure 6-4.

Figure 6-4: Micrometer Locking Set Screw

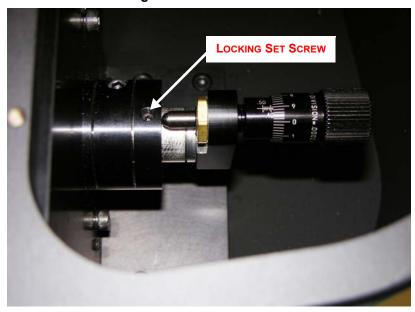

- 17. Click Run, and, while continuously acquiring data, adjust the micrometer until:
  - The intensity level has been maximized, and
  - The FWHM for a selected peak or peaks has been minimized.

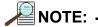

The **Peak Find** function for the graph selected by the cursor is automatically turned on to assist in identifying peaks and viewing FWHM widths.

Figure 6-5 shows before and after alignment graphs.

Figure 6-5: Typical Alignment Helper Views: Rotational Alignment

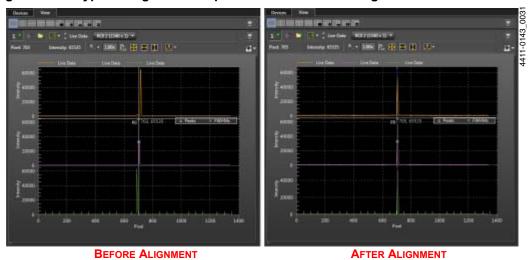

- **18.** Once properly aligned, tighten the micrometer locking set screw.
- **19.** Place the Micrometer Cover on the spectrograph.
- **20.** Replace and tighten the four (4) cover screws.
- 21. Stop data acquisition.

## 6.4 Using WinSpec

After verifying that the detector and IsoPlane are connected to the computer and are both turned on, Launch WinSpec. WinSpec should automatically identify the detector that is to be used, and a dialog for selecting the detector for the experiment should be displayed. In addition, WinSpec must be instructed/configured to use IsoPlane.

#### 6.4.1 Select the Detector

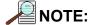

When using an LN-cooled detector, the Dewar should be filled while the detector is ON.

Perform the following procedure to select the desired detector:

- If this is the first time you have installed WinSpec/32 and a supported detector, the Camera Detection Wizard will run automatically. Otherwise, if you installing a new detector type, click the Launch Camera Detection Wizard... button on the Controller/ CCD tab to launch the wizard.
- 2. On the **Welcome** dialog, leave the checkbox unselected and click **Next >**. See Figure 6-6.

Figure 6-6: Typical Camera Detection Wizard: Welcome Dialog

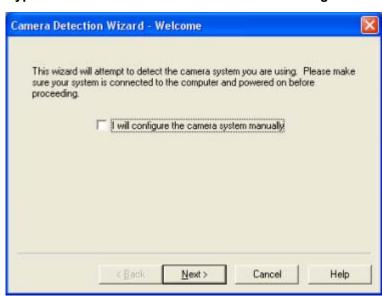

- **3.** Follow the instructions on the dialogs to complete the initial hardware setup. The wizard enters default parameters on the **Hardware Setup** dialog tabs and provides an opportunity to acquire a test image to verify that the system is working properly.
- **4.** When using an LN-cooled detector, fill the Dewar while the detector is powered on.

Perform the following procedure to configure WinSpec with the desired spectrograph:

- 1. From the application's menu bar, open the **Spectrograph** menu and select **Define**.
- 2. On the Define Spectrograph dialog, click on the Install/Remove Spectrograph button.

Figure 6-7: Typical Define Spectrograph Dialog

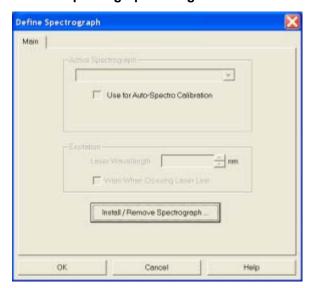

**3.** On the Install/Remove Spectrograph dialog, scroll through the list of supported spectrographs, select Acton 320A click Install Selected Spectrograph, and click OK to return to the Define Spectrograph dialog. See Figure 6-8.

Figure 6-8: Typical Install/Remove Spectrograph Dialogs

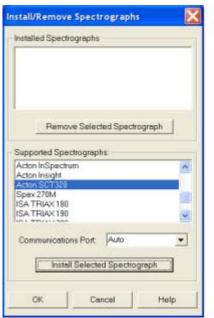

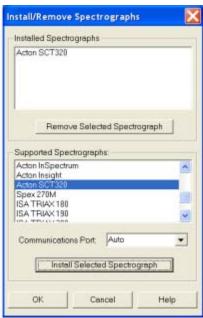

4411-0143\_0033

**4.** To verify that WinSpec recognizes the specified spectrograph, click **Do Hardware Initialize**. You should hear the turnet moving.

Figure 6-9: Typical Define Spectrograph Dialog: Acton 320A Active

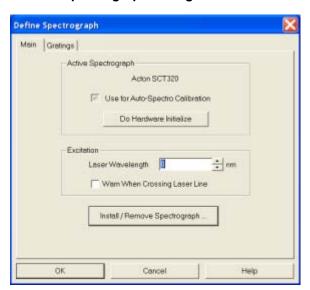

**5.** Once the spectrograph has been identified within WinSpec, the next step is to align the spectrograph optics to the detector. Proceed to Section 6.4.3, Alignment, on page 52.

#### 6.4.3 Alignment

The initial alignment procedure described in this section assumes:

- The detector and spectrograph have already been connected and turned on;
- WinSpec has been launched and is running;
- The detector and spectrograph have been identified/configured within WinSpec.

After initially aligning the optics, the alignment procedure can be repeated, if desired, to fine-tune the alignment.

Figure 6-10 illustrates a properly aligned system.

Figure 6-10: Typical WinSpec Rotational Alignment View

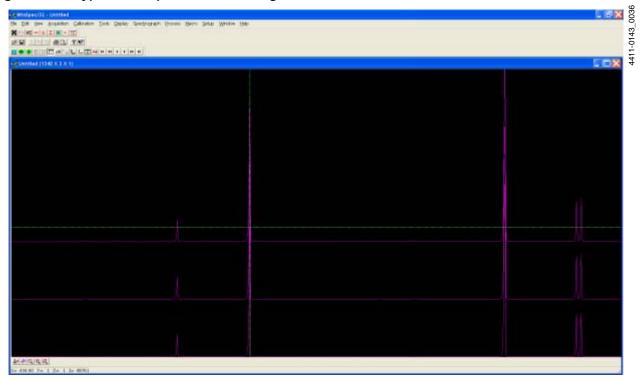

Perform the following procedure to rotationally align the system:

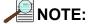

When using an LN-cooled detector, fill the dewar after the detector has been powered on.

- 1. Mount a light source (e.g., a Princeton Instruments Hg and Ne/Ar Dual Switchable light source,) in front of the entrance slit.
- **2.** From the application's menu bar, open the **Spectrograph** menu, select **Move**, select the grating to be moved, and configure it as follows:
  - If using a Mercury lamp, move it to 500 nm;
  - If using a broadband source, move it to 0.0 nm.

See Figure 6-11.

Figure 6-11: Typical Move Spectrograph Dialog: Gratings Tab

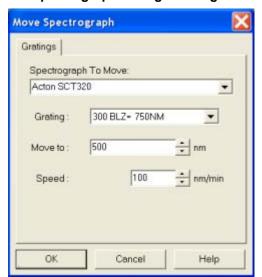

3. Set the slit to a minimum of  $10 \mu m$ .

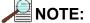

If necessary, adjust the Exposure Time to maintain optimum (i.e., near full-scale,) signal intensity.

**4.** Wait until the detector locks at its default temperature.

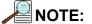

When using an LN-cooled detector, fill the dewar after the detector has been powered on.

- **5.** Turn on Focus mode.
- **6.** Perform the following procedure to adjust the rotation alignment:
  - **a.** Use a 9/64" hex wrench to loosen the four (4) screws at the corners of the detector mounting plate.
  - **b.** While watching a live display of the spectrum displayed as a graph, select a peak to monitor.
  - **c.** Carefully, and slowly, rotate the detector. Up to 4 degrees of rotation is possible. The width of the selected peak will vary from broad to narrow and back to broad. The detector is proprerally aligned when it is set for the narrowest achievable width.

Two alternate methods for rotationally aligning the system are:

**a.** Capture an image and display the horizontal and vertical cursor bars. Compare the vertical cursor bar with the line shape on the screen. Rotate the detector until the line shape on the screen is parallel with the vertical bar.

- One ROI at the top of the array;
- One ROI in the middle of the array;
- One ROI at the bottom of the array

Configure the data display on the **Display Layout** dialog as follows:

- 3d Graph is selected on the General tab;
- The Z Axis Endpoints on the 3D Layout tab are %X = 0 and % Y = 40;
- The **Save as Default** check box is checked.

Click **OK**. While running in **Focus** mode, three stacked graphs should be visible. Aligning the large cursor with a prominent peak, rotate the detector until the peak aligns with the cursor in all three ROIs.

- 7. After completing the rotational alignment, tighten the four mounting plate screws.
- **8.** Use a 9/64" hex wrench to remove the cover from the Micrometer Compartment on the IsoPlane.
- **9.** Use a 3/32" hex wrench to loosen the micrometer locking set screw located in the micrometer compartment. See Figure 6-12.

Figure 6-12: Micrometer Locking Set Screw

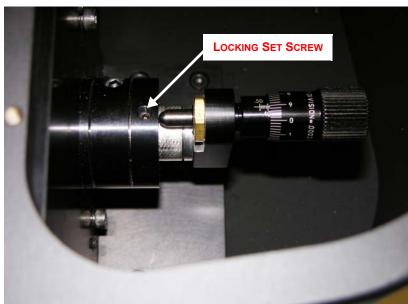

- **10.** While continuously acquiring data, adjust the micrometer until:
  - The intensity level has been maximized, and
  - The FWHM for a selected peak or peaks has been minimized.
- **11.** Once properly aligned, tighten the micrometer locking set screw.
- **12.** Place the Micrometer Cover on the spectrograph.
- **13.** Replace and tighten the four (4) cover screws.
- **14.** Stop data acquisition.

# **Appendix A: Grating Information**

Refer to Table A-1 for information about available gratings for an IsoPlane<sup>1</sup>.

| NOTE: |  |
|-------|--|
|       |  |

Standard gratings measure 68 mm x 68 mm.

#### Table A-1: Available Gratings

| Grooves/mm | Blaze Wavelength                   | Standard Part<br>Number | Mechanical<br>Limit |
|------------|------------------------------------|-------------------------|---------------------|
| 50         | 600 nm                             | I3-005-600-P            |                     |
| 150        | 500 nm                             | I3-015-500-P            | 11.2 μm             |
| 150        | 800 nm                             | I3-015-800-P            |                     |
| 150        | 1250 nm                            | I3-015-1250-P           |                     |
| 300        | 300 nm                             | І3-030-300-Р            | 5.6 μm              |
| 300        | 500 nm                             | I3-030-500-P            |                     |
| 300        | 750 nm                             | I3-030-750-P            |                     |
| 300        | 1000 nm                            | І3-030-1000-Р           |                     |
| 600        | 300 nm                             | І3-060-300-Р            | 2.8 μm              |
| 600        | 500 nm                             | I3-060-500-P            |                     |
| 600        | 750 nm                             | I3-060-750-P            |                     |
| 600        | 1000 nm                            | І3-060-1000-Р           |                     |
| 600        | 1200 nm                            | I3-060-1200-P           |                     |
| 1200       | 300 nm                             | І3-120-300-Р            | 1400 nm             |
| 1200       | Holographic VIS <sup>a</sup>       | I3-120-HVIS-P           |                     |
| 1200       | 500 nm                             | I3-120-500-P            |                     |
| 1200       | 750 nm                             | I3-120-750-P            |                     |
| 1800       | Blazed Holographic UV <sup>b</sup> | I3-180-HUV-P            | 933 nm              |
| 1800       | 500 nm                             | ІЗ-180-500-Р            |                     |
| 2400       | Holographic VIS <sup>a</sup>       | I3-240-HVIS-P           | 700 nm              |

a. Optimum range for this grating is from 450 nm to the upper mechanical limit.

b. Blazed Holographic, 190 nm - 450 nm, optimum range.

<sup>1.</sup> IsoPlane® is a registered trademark of Roper Scientific, Inc.

## A.1 Ordering Information

Orders accepted subject to current pricing.

All orders FOB Princeton Instruments-Acton, or shipping charges and insurance added separately.

All orders subject to new customer approval.

#### MasterCard/VISA

MasterCard and VISA accepted for purchases.

#### **Electronic Orders**

Electronic orders accepted with proper Company Letterhead and complete contact information.

#### **Fax Orders**

Orders may be placed by fax with written confirmation. Please fax orders to:

FAX: 978-263-5086

Please include complete name and address with these orders.

#### **Written Orders**

Submit all written orders to our mailing address:

#### **Princeton Instruments**

15 Discovery Way Acton, MA 01720 U.S.A.

# **Appendix B: Camera Adapters**

This appendix provides detailed information about the following camera adapters available for use with an IsoPlane system:

- Sliding Spec Flange Mount [P/N: 9000-469-01];
- PyLoN Camera Mount [P/N: 9000-469];
- C-Mount Camera Mount [P/N: 9000-576];
- Special Spec Flange Mount [P/N: 9000-469-03].

Typically, an IsoPlane system is shipped with a 9000-469-01, Sliding Spec Flange Mount, although any of the others mounts listed may be selected when ordering the system.

## **B.1 Sliding Spec Flange Mount**

The Sliding Spec Flange mount, part number 9000-469-01, is used with the following cameras:

- PIXIS Family;
- PI-MAX Family;
- PyLoN-IR;
- ProEM 1600.

This camera adapter is shipped with most IsoPlane systems. It enables both horizontal and rotational adjustments to be made to camera positioning.

Figure B-1: Typical 9000-469-01 Sliding Spec Flange Mount: Front View

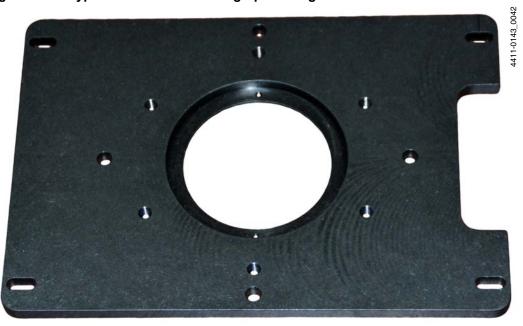

Figure B-2: Typical 9000-469-01 Sliding Spec Flange Mount: Rear View

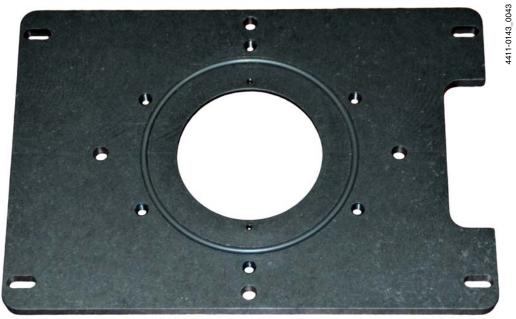

Figure B-3: 9000-469-01 Sliding Spec Flange Mount: Mechanical Drawing and Dimensions

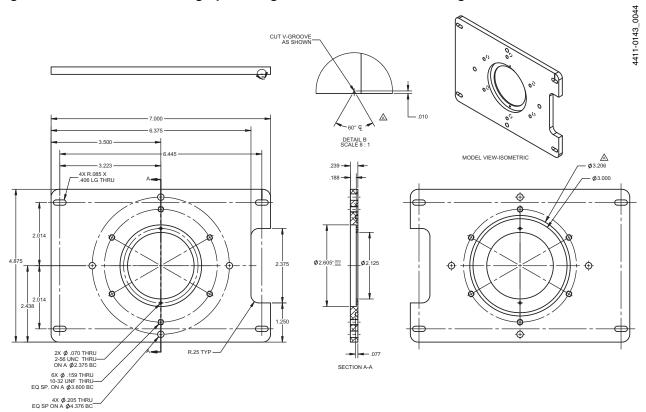

## **B.2 PyLoN Camera Adapter**

The PyLoN camera adapter, part number 9000-469, is used exclusively with the PyLoN family of cameras. It allows rotational adjustments to be made to the camera's positioning. This is an optional adapter available when ordering an IsoPlane system.

Figure B-4: 9000-469 PyLoN Camera Adapter: Mechanical Drawing and Dimensions

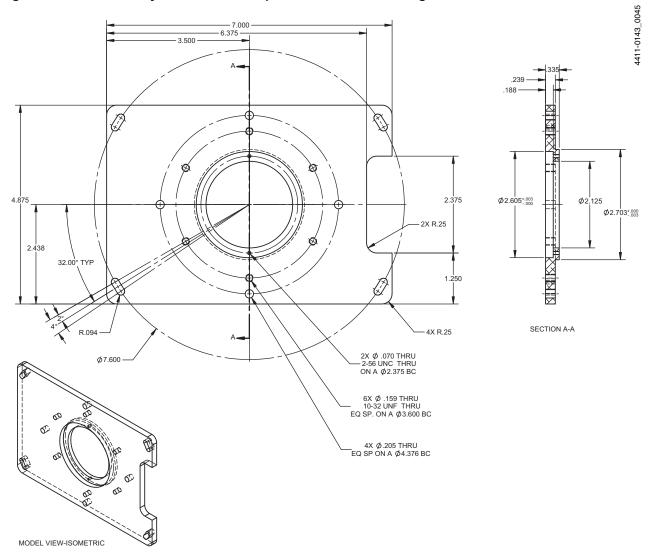

## **B.3 C-Mount Camera Adapter**

The C-Mount camera adapter, part number 9000-576, is compatible with all C-mount cameras in conjunction with MF-352.

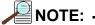

The use of this adapter will introduce some vignetting when used with some cameras, such as the ProEM 1024.

This is an optional adapter available when ordering an IsoPlane system.

Figure B-5: 9000-576 C-Mount Camera Adapter: Mechanical Drawing and Dimensions

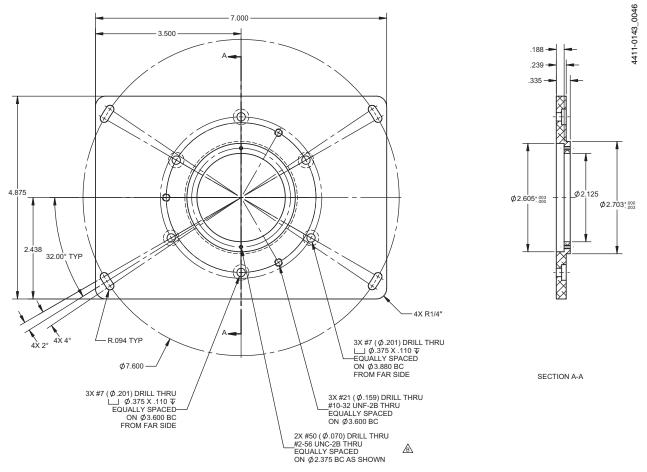

## **B.4 Special Spec Flange Mount**

The Special Spec Flange mount, part number 9000-469-03, is used with the ProEM FT cameras.

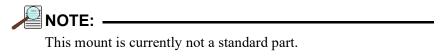

Figure B-6: 9000-469-03 Special Spec Flange Mount: Mechanical Drawing and Dimensions

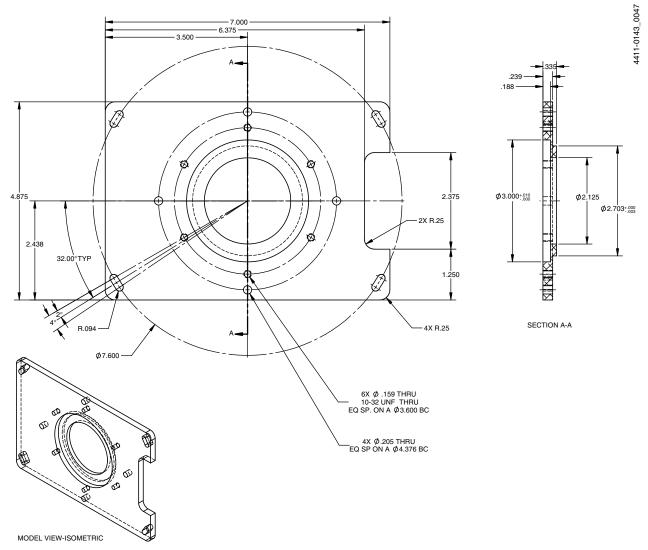

This page is intentionally blank.

# **Appendix C: Accessories**

This appendix provides detailed information about accessories available for use with an IsoPlane system.

## C.1 Slit Assemblies

Refer to Table C-1 for information about available slit assemblies.

Table C-1: Accessories: Slit Assembly

| Part Number | Description                                                    |
|-------------|----------------------------------------------------------------|
| SP-716-1    | Bilaterally Adjustable Entrance Slit Assembly                  |
|             | Micrometer adjustable widths from 10 μm to 3 mm.               |
|             | Supplied with interchangeable 4.0 mm and 14.0 mm high baffles. |

## **C.2 Triple-Grating Turrets**

Refer to Table C-2 for information about available triple-grating turrets.

Table C-2: Accessories: Triple Grating Turret

| Part Number | Description                                                                        |
|-------------|------------------------------------------------------------------------------------|
| 300-483     | Interchangeable Triple Grating Turret                                              |
|             | Optional second and third turrets. Requires gratings.                              |
|             | Refer to Appendix A, Grating Information, for information about ordering gratings. |

## **C.3 Light Sources**

Refer to Table C-3 for information about available light sources.

Table C-3: Accessories: Light Sources (Sheet 1 of 2)

| Part Number  |              | Description                                                                                  |
|--------------|--------------|----------------------------------------------------------------------------------------------|
| 110 V, 60 Hz | 220 V, 50 Hz | Description                                                                                  |
| MS-416       | MS-416-220   | Low Pressure Mercury Light Source                                                            |
|              |              | Includes power supply and mounting flange for Acton series monochromators and spectrographs. |
|              |              | Output at typical mercury wavelengths (line output.)                                         |
| DS-421       | DS-421-220   | 30 W Deuterium Light Source                                                                  |
|              |              | Output wavelengths: 190 nm to 350 nm.                                                        |
|              |              | Includes housing, power supply, mounting flange, and light collection mirror.                |

Table C-3: Accessories: Light Sources (Sheet 2 of 2)

| Part Number  |               | December 1                                                                                                    |
|--------------|---------------|----------------------------------------------------------------------------------------------------|
| 110 V, 60 Hz | 220 V, 50 Hz  | Description                                                                                                    |
| TS-425       | TS-425-220    | 30 W Tungsten-Halogen Light Source Output wavelengths: 350 nm to >2.0 μm Includes housing, power supply, mounting flange, and light collection mirror.                                                                  |
| TS-428       | TS-428-220    | 50 W Tungsten-Halogen Light Source Output wavelengths: 350 nm to >2.0 μm Includes housing, AC power supply, mounting flange, variable brightness control, and light collection mirror.                                  |
| TS-428-DC    | TS-428-DC-220 | 50 W Tungsten-Halogen Light Source Output wavelengths: 350 nm to >2.0 μm Includes housing, regulated DC power supply, mounting flange, variable brightness control, and light collection mirror. Provides output from . |
| TDS-429      | TDS-429-220   | Dual Light Source with 30 W Deuterium and 30 W Tungsten-Halogen lamps Output wavelengths: 190 nm to >2.0 μm Includes housing with light collection mirror, mounting flange, and power supply.                           |
| XS-433       | XS-433-220    | 75 W Xenon Light Source Output wavelengths: 190 nm to 750 nm (continuous,) with declining output to 2.7 μm. Includes power supply, housing, mounting flange, and light collection mirror.                               |

## **C.4** Detectors and Accessories

Refer to Table C-4 for information about available detectors and detector accessories.

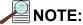

All detectors include mounting flanges for IsoPlane slit assemblies.

Table C-4: Accessories: Detectors (Sheet 1 of 2)

| Part Number | Description                                                                                                    |
|-------------|----------------------------------------------------------------------------------------------------|
| PD-438      | Universal Photomultiplier Tube Housing For standard 1-1/8" side window photomultiplier tubes. Requires side window PMT, and photometer/power supply for operation. Compatible with:  • Acton photomultiplier tubes: P1, P2, P3; • Customer specified 1-1/8" side window photomultiplier tubes.                                          |
| PD-439      | Universal Photomultiplier Tube Housing For standard 1-1/8" side window photomultiplier tubes. Requires side window PMT, and photometer/power supply for operation. Includes integrated light tight shutter. Compatible with:  • Acton photomultiplier tubes: P1, P2, P3; • Customer specified 1-1/8" side window photomultiplier tubes. |
| PD-471      | Photomultiplier Tube Housing For 1/8" tubes with built in HV supply.  NOTE: Only for SpectraHub.                                                                                                    |
| P1          | Side Window Photomultiplier Tube (or equivalent)  Wavelength region: 185 nm - 650 nm  Fits housings:  • PD-438; • PD-439; • PD-471.                                                                                                    |
| P2          | Side Window Photomultiplier Tube (or equivalent)  Wavelength region: 185 nm - 900 nm  Fits housings:  • PD-438;  • PD-439;  • PD-471.                                                                                                    |
| Р3          | Side Window Photomultiplier Tube (or equivalent) Wavelength region: 300 nm - 1100 nm Fits housings:  • PD-438; • PD-439; • PD-471.                                                                                                    |

Table C-4: Accessories: Detectors (Sheet 2 of 2)

| Part Number | Description                                                                                                    |
|-------------|----------------------------------------------------------------------------------------------------|
| SI-440      | General-Purpose Single Channel Detector 10 mm diameter active area Wavelengths: 400 nm - 1100 nm Enclosed in housing with the BNC connector. |
| SI-440-UV   | Single Channel Detector  UV-enhanced, 10 mm diameter active area  Wavelengths: 200 nm - 1100 nm                                              |
| ID-441      | InGaAs Detector Includes pre-amplifier Uncooled version.                                                                                     |
| ID-441-C    | InGaAs Detector Includes pre-amplifier Cooled version. Requires Model 442-1A thermoelectric cooling for operation.                           |
| 442-1 A     | Thermoelectric Cooling System For use with ID-441 InGaAs detector.                                                                           |
| SpectraHub  | SpectraHub Data Acquisition System 20-bit A-D converter, single channel detector interface. Requires SpectraSense software.                  |

## **C.5** Microscope Interface

Refer to Table C-5 for information about available microscope interfaces.

Table C-5: Accessories: Microscope Interface

| Part Number | Description                                                                                                    |
|-------------|----------------------------------------------------------------------------------------------------|
| MicroSpec   | Microscope Interface Allows researchers to perform high quality imaging and spectroscopy with a single system. Attaches to a UDP port on an inverted microscope and couples to the IsoPlane SCT 320.  For additional information, refer to the MicroSpec data sheet which is available on the Princeton Instruments website. |

## C.6 Filter Wheels and Order Sorting Filter Assemblies

Refer to Table C-6 for information about available filter wheels and order-sorting filter assemblies.

Table C-6: Accessories: Filters

| Part Number | Description                                                                                                    |
|-------------|----------------------------------------------------------------------------------------------------|
| FA-2448     | Six Position Filter Wheel Assembly  Manual sample indexing, holds up to six samples, each of which is 1.0-inch in diameter.  Automated via SP Control Cable. Can be used with the IsoPlane.  Requires:  • FA-2448-F Filter Set, or  • Customer-supplied filters which are 25 mm (1-inch) in diameter and no more than 5 mm thick |
| FA-2448-1   | Order Sorting Filter Assembly  Manual indexing of filters for elimination of unwanted second order radiation.  Automated via SP Control Cable. Can be used with the IsoPlane.  Includes the complete FA-2448-F Filter Set mounted in a FA-2448 filter wheel.                                                                     |
| FA-2448-2   | Motorized Six Position Filter Wheel Assembly Includes stepping motor and FA-2448-4 controller. Enables computer indexing via an RS-232 or USB interface. <sup>a</sup> Requires:  • FA-2448-F Filter Set, or • Customer-supplied filters which are 25 mm (1-inch) in diameter and no more than 5 mm thick.                        |
| FA-2448-3   | Motorized Order Sorting Filter Assembly  Enables computer controlled indexing <sup>a</sup> of order sorting filters for elimination of unwanted second order radiation.  Includes the complete FA-2448-F Filter Set mounted in a FA-2448 filter wheel.                                                                           |
| FA-2448-F   | Order Sorting Filter Set Includes the following filters:  • 320 nm; • 590 nm; • 665 nm; • 715 nm.                                                                                                    |

a. Host computer with RS-232 or USB interface required.

## C.7 Fiber Optic Light Guides

All fiber optic light guides are comprised of 19 fibers, each of which is 200 µm in diameter. The fibers are arranged in a circle at the source end and a line at the slit end. See Figure C-1.

Figure C-1: Fiber Optic Light Guide Fiber Configurations

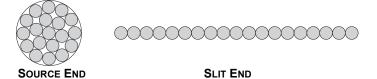

4411-0143\_0038

Refer to Table C-7 for information about available fiber optic light guides.

Table C-7: Accessories: Fiber Optics

| Part Number  | Description                                                                                                    |
|--------------|----------------------------------------------------------------------------------------------------|
| LG-455-020-1 | UV-VIS Fiber Optic Bundle <sup>a</sup> Length: 1.0 m Wavelengths: 190 nm to 1100 nm                                                                                                    |
| LG-455-020-3 | UV-VIS Fiber Optic Bundle <sup>a</sup> Length: 3.0 m Wavelengths: 190 nm to 1100 nm                                                                                                    |
| LG-456-020-1 | VIS-NIR Fiber Optic Bundle <sup>a</sup> Length: 1.0 m Wavelengths: 400 nm to 2200 nm                                                                                                    |
| LG-456-020-1 | VIS-NIR Fiber Optic Bundle <sup>a</sup> Length: 3.0 m Wavelengths: 400 nm to 2200 nm                                                                                                    |
| FC-446-010   | Fixed-Position Fiber Adapter A low-cost solution for positioning fiberoptic bundles directly at the entrance port. Accepts 10 mm diameter ferrule.                                                                                                    |
| FC-446-020   | Fiber Coupler Provides horizontal translation capability for a 10 mm diameter fiber optic bundle. Accepts 10 mm diameter ferrule.                                                                                                    |
| FC-446-021   | Fiber Coupler Provides X-Y Micrometer alignment adjustments. Accepts 10 mm diameter ferrule.                                                                                                    |
| FC-446-030   | Imaging Fiber Adapter  Designed specifically for Princeton Instruments' imaging spectrographs. The all-reflective design eliminates chromatic aberrations and the aspheric mirror cancels astigmatism, allowing precise imaging of fibers at the spectrograph entrance slit. Includes up/down, left/right screw alignment adjustments.  Accepts 10 mm diameter ferrule.  Also includes a 0.75" thick spacer to insert an optional FA-2448 series Filter Wheel for order sorting functionality. |

a. Mount required.

# C.8 Data Cables

Refer to Table C-8 for information about available cables.

Table C-8: Accessories: Data Cables

| Part Number | Description                                                            |
|-------------|------------------------------------------------------------------------|
| CC-499-2    | RS-232 Serial Cable 9-pin female to 9-pin male Length: 6 feet (1.82 m) |
| 3650-USB-06 | USB cable Type A to B Length: 6 feet (1.82 m                           |

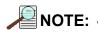

If these cables are not compatible with the system being used, contact Princeton Instruments for information about ordering a custom cable.

This page is intentionally blank.

# **Appendix D: RS-232 Interface**

This appendix provides information necessary when using the RS-232 interface for communication between the host computer and an IsoPlane system.

# **D.1 Communication Configuration Settings**

When using RS-232 for communication with the IsoPlane spectrograph, the RS-232 port on the host computer system must be configured as follows:

- 9600 Baud:
- 8 Data Bits;
- No Parity;
- 1 Start Bit;
- 1 Stop Bit.

# **D.2 Custom Cable Information**

This section provides the information necessary to build a custom RS-232 cable to be used with an IsoPlane spectrograph.

Figure D-1: DB9 Connector Pinout

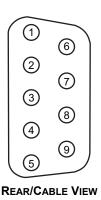

Table D-1 provides the pinout information for an RS-232 cable that is to be used with an IsoPlane spectrograph.

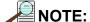

The pinout information in Table D-1 also serves as a wiring diagram since this cable is a straight through cable.

4411-0143\_0027

Table D-1: IsoPlane RS-232 Pin Definitions

| DB9 Male<br>Pin Number | Signal Definition | Cable Color | DB9 Female<br>Pin Number |
|------------------------|-------------------|-------------|--------------------------|
| 1                      | No Connection     | _           | 1                        |
| 2                      | Rx Data           |             | 2                        |
| 3                      | Tx Data           |             | 3                        |
| 4                      | No Connection     | _           | 4                        |
| 5                      | Ground            | Green       | 5                        |
| 6                      | No Connection     | _           | 6                        |
| 7                      | 7 RTS             |             | 7                        |
| 8                      | 8 CTS             |             | 8                        |
| 9                      | 9 No Connection   |             | 9                        |

# **Appendix E: Monochromator Control Software**

As has been previously discussed in this manual, the Acton IsoPlane spectrograph can be controlled using Princeton Instruments' LightField, WinSpec, or SpectraSense software. It can also controlled from a computer using the supplied Monochromator Control software via the RS-232 or USB interface. Information about how to do this is provided in this appendix.

#### **E.1** Install the Monochromator Control Software

The Monochromator Control software is a stand-alone Acton software program for basic scanning and calibration. Utilities for grating updates and communications are also included.

The software is installed using the install disk shipped with the monochromator. Typically, the software is installed in the following directory:

C:\Program Files\Princeton Instruments\MonoControl

This directory also includes the following subdirectories:

- The executable code for the program is stored in this subdirectory.
- Data

During program installation, a Monochromator Control icon is typically placed on the desktop for launching the software. If an icon is not placed on the desktop, the program can be launched using one of the following methods:

- Windows Start -> Programs
- Navitage directly to the C:\Program Files\Princeton Instruments\MonoControl\Bin directory and double-click on the program's executable file.

Once the Monochromator Control software loads, its primary screen provides options for monochromator operation as well as other setup functions.

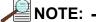

If these options are grayed out, exit the program and connect the IsoPlane. Once the IsoPlane has been initialized, launch the monochromater control program again.

Clicking the Operation button displays a screen from which basic control of the monochromator wavelength is performed.

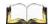

# REFERENCES: \_\_\_\_\_\_

Refer to the Monochrometer Control manual included on the software installation CD for complete information.

#### **E.2** Connecting the IsoPlane to a Computer

The IsoPlane has been designed to be operated and controlled by a host computer using the RS-232 or USB interface.

IsoPlane operations which can be controlled include:

- Wavelength scanning at a pre-set linear scan rate;
- Change of scanning speeds;
- Grating selection;
- Rapid GOTO wavelength positioning;
- Changing of grating turrets;
- "Jogging" wavelength positioning.

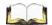

# REFERENCES: \_

Refer to the Monochromator Control software for Windows for complete information about using an IsoPlane with a computer.

# **Appendix F: Outline Drawings**

5.00 [127] 19.34 [491] 17.00 [432] FOCAL PLANE .60 [15]

Figure F-1: IsoPlane: 320A with Manual Slit Assembly Outline Drawing

4411-0143\_0039

Figure F-2: IsoPlane: 320A with Motorized Slit Assembly Outline Drawing

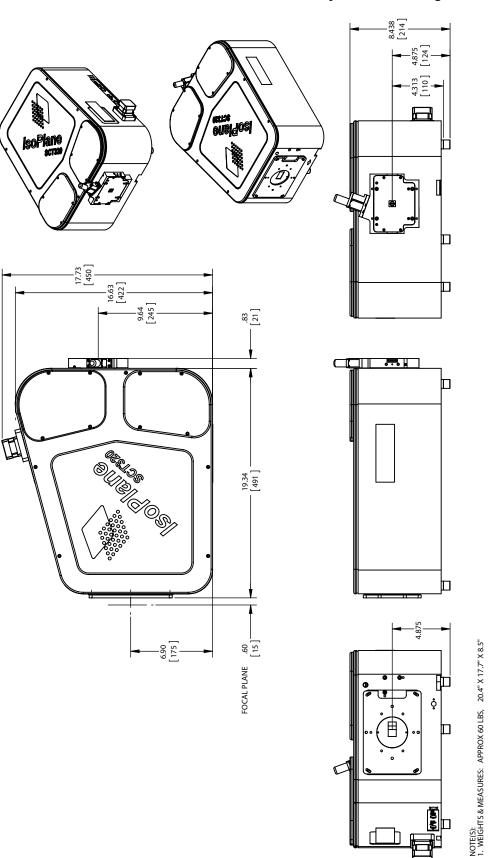

# **Declaration of Conformity**

This section of the IsoPlane system manual contains the declaration of conformity for IsoPlane systems.

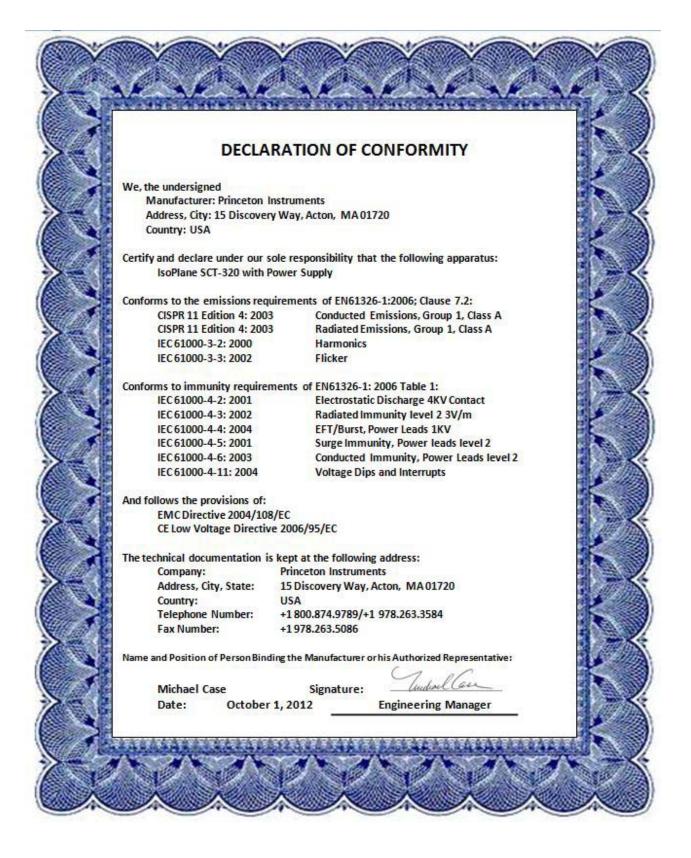

# **Warranty and Service**

# **Limited Warranty**

Princeton Instruments, a division of Roper Scientific, Inc. ("TeledynePrinceton Instruments", "us", "we", "our") makes the following limited warranties. These limited warranties extend to the original purchaser ("You", "you") only and no other purchaser or transferee. e have complete control over all warranties and may alter or terminate any or all warranties at any time we deem necessary.

### Basic Limited One (1) Year Warranty

Princeton Instruments warrants this product against substantial defects in materials and / or workmanship for a period of up to one (1) year after shipment. During this period, Princeton Instruments will repair the product or, at its sole option, repair or replace any defective part without charge to you. You must deliver the entire product to the Princeton Instruments factory or, at our option, to a factory-authorized service center. You are responsible for the shipping costs to return the product. International customers should contact their local Teledyne Princeton Instruments authorized representative/distributor for repair information and assistance, or visit our technical support page at <a href="https://www.princetoninstruments.com">www.princetoninstruments.com</a>.

# Limited One (1) Year Warranty on Refurbished or Discontinued Products

Teledyne Princeton Instruments warrants, with the exception of the CCD imaging device (which carries NO WARRANTIES EXPRESS OR IMPLIED), this product against defects in materials or workmanship for a period of up to one (1) year after shipment. During this period, Teledyne Princeton Instruments will repair or replace, at its sole option, any defective parts, without charge to you. You must deliver the entire product to the Teledyne Princeton Instruments factory or, at our option, a factory-authorized service center. You are responsible for the shipping costs to return the product to Teledyne Princeton Instruments. International customers should contact their local Teledyne Princeton Instruments representative/ distributor for repair information and assistance or visit our technical support page at <a href="https://www.princetoninstruments.com">www.princetoninstruments.com</a>.

# XP Vacuum Chamber Limited Lifetime Warranty

Teledyne Princeton Instruments warrants that the cooling performance of the system will meet our specifications over the lifetime of an XP style detector (has all metal seals) or Teledyne Princeton Instruments will, at its sole option, repair or replace any vacuum chamber components necessary to restore the cooling performance back to the original specifications at no cost to the original purchaser. Any failure to "cool to spec" beyond our Basic (1) year limited warranty from date of shipment, due to a non-vacuum-related component failure (e.g., any components that are electrical/electronic) is NOT covered and carries NO WARRANTIES EXPRESSED OR IMPLIED. Responsibility for shipping charges is as described above under our Basic Limited One (1) Year Warranty.

### Sealed Chamber Integrity Limited 12 Month Warranty

Teledyne Princeton Instruments warrants the sealed chamber integrity of all our products for a period of twelve (12) months after shipment. If, at anytime within twelve (12) months from the date of delivery, the detector should experience a sealed chamber failure, all parts and labor needed to restore the chamber seal will be covered by us. *Open chamber products carry NO WARRANTY TO THE CCD IMAGING DEVICE, EXPRESSED OR IMPLIED*. Responsibility for shipping charges is as described above under our Basic Limited One (1) Year Warranty.

### Vacuum Integrity Limited 12 Month Warranty

Teledyne Princeton Instruments warrants the vacuum integrity of "Non-XP" style detectors (do not have all metal seals) for a period of up to twelve (12) months from the date of shipment. We warrant that the detector head will maintain the factory-set operating temperature without the requirement for customer pumping. Should the detector experience a Vacuum Integrity failure at anytime within twelve (12) months from the date of delivery all parts and labor needed to restore the vacuum integrity will be covered by us. Responsibility for shipping charges is as described above under our Basic Limited One (1) Year Warranty.

### Image Intensifier Detector Limited One Year Warranty

All image intensifier products are inherently susceptible to Phosphor and/or Photocathode burn (physical damage) when exposed to high intensity light. Teledyne Princeton Instruments warrants, with the exception of image intensifier products that are found to have Phosphor and/or Photocathode burn damage (which carry NO WARRANTIES EXPRESSED OR IMPLIED), all image intensifier products for a period of one (1) year after shipment. See additional Limited One (1) year Warranty terms and conditions above, which apply to this warranty. Responsibility for shipping charges is as described above under our Basic Limited One (1) Year Warranty.

### X-Ray Detector Limited One Year Warranty

Teledyne Princeton Instruments warrants, with the exception of CCD imaging device and fiber optic assembly damage due to X-rays (which carry NO WARRANTIES EXPRESSED OR IMPLIED), all X-ray products for one (1) year after shipment. See additional Basic Limited One (1) year Warranty terms and conditions above, which apply to this warranty. Responsibility for shipping charges is as described above under our Basic Limited One (1) Year Warranty.

### Software Limited Warranty

Teledyne Princeton Instruments warrants all of our manufactured software discs to be free from substantial defects in materials and / or workmanship under normal use for a period of one (1) year from shipment. Teledyne Princeton Instruments does not warrant that the function of the software will meet your requirements or that operation will be uninterrupted or error free. You assume responsibility for selecting the software to achieve your intended results and for the use and results obtained from the software. In addition, during the one (1) year limited warranty. The original purchaser is entitled to receive free version upgrades. Version upgrades supplied free of charge will be in the form of a download from the Internet. Those customers who do not have access to the Internet may obtain the version upgrades on a CDROM from our factory for an incidental shipping and handling charge. See Item 12 in the following section of this warranty ("Your Responsibility") for more information.

Warranty and Service 81

### Owner's Manual and Troubleshooting

You should read the owner's manual thoroughly before operating this product. In the unlikely event that you should encounter difficulty operating this product, the owner's manual should be consulted before contacting the Princeton Instruments technical support staff or authorized service representative for assistance. If you have consulted the owner's manual and the problem still persists, please contact the Princeton Instruments technical support staff or our authorized service representative. See Item 12 in the following section of this warranty ("Your Responsibility") for more information.

### Your Responsibility

The above Limited Warranties are subject to the following terms and conditions:

- 1. You must retain your bill of sale (invoice) and present it upon request for service and repairs or provide other proof of purchase satisfactory to Princeton Instruments.
- 2. You must notify the Teledyne Princeton Instruments factory service center within (30) days after you have taken delivery of a product or part that you believe to be defective. With the exception of customers who claim a "technical issue" with the operation of the product or part, all invoices must be paid in full in accordance with the terms of sale. Failure to pay invoices when due may result in the interruption and/or cancellation of your one (1) year limited warranty and/or any other warranty, expressed or implied.
- **3.** All warranty service must be made by the Princeton Instruments factory or, at our option, an authorized service center.
- **4.** Before products or parts can be returned for service you must contact the Princeton Instruments factory and receive a return authorization number (RMA). Products or parts returned for service without a return authorization evidenced by an RMA will be sent back freight collect.
- **5.** These warranties are effective only if purchased from the Teledyne Princeton Instruments factory or one of our authorized manufacturer's representatives or distributors.
- **6.** Unless specified in the original purchase agreement, Princeton Instruments is not responsible for installation, setup, or disassembly at the customer's location.
- **7.** Warranties extend only to defects in materials or workmanship as limited above and do not extend to any product or part which:
  - has been lost or discarded by you;
  - has been damaged as a result of misuse, improper installation, faulty or inadequate maintenance or failure to follow instructions furnished by us;
  - has had serial numbers removed, altered, defaced, or rendered illegible;
  - has been subjected to improper or unauthorized repair;
  - has been damaged due to fire, flood, radiation, or other "acts of God" or other contingencies beyond the control of Teledyne Princeton Instruments; or
  - is a shutter which is a normal wear item and as such carries a onetime only replacement due to a failure within the original 1 year Manufacturer warranty.
- **8.** After the warranty period has expired, you may contact the Teledyne Princeton Instruments factory or a Princeton Instruments-authorized representative for repair information and/or extended warranty plans.
- **9.** Physically damaged units or units that have been modified are not acceptable for repair in or out of warranty and will be returned as received.

- 10. All warranties implied by state law or non-U.S. laws, including the implied warranties of merchantability and fitness for a particular purpose, are expressly limited to the duration of the limited warranties set forth above. With the exception of any warranties implied by state law or non-U.S. laws, as hereby limited, the forgoing warranty is exclusive and in lieu of all other warranties, guarantees, agreements, and similar obligations of manufacturer or seller with respect to the repair or replacement of any parts. In no event shall Princeton Instruments' liability exceed the cost of the repair or replacement of the defective product or part.
- 11. This limited warranty gives you specific legal rights and you may also have other rights that may vary from state to state and from country to country. Some states and countries do not allow limitations on how long an implied warranty lasts, when an action may be brought, or the exclusion or limitation of incidental or consequential damages, so the above provisions may not apply to you.
- **12.** When contacting us for technical support or service assistance, please refer to the Princeton Instruments factory of purchase, contact your authorized Princeton Instruments representative or reseller, or visit our technical support page at <a href="https://www.princetoninstruments.com">www.princetoninstruments.com</a>.

### **Contact Information**

Roper Scientific's manufacturing facility for this product is located at the following address:

Teledyne Princeton Instruments 3660 Quakerbridge Road Trenton, NJ 08619 (USA) Tel: +1 609.587.9797

pi.info@teledyne.com

Customer Support E-mail: techsupport@princetoninstruments.com

For immediate support in your area, please call the following locations directly:

France +33.1.70.38.19.00 Germany +49 (0) 89-660 779 3 Japan +81.3.6709.0631 UK & Ireland +44 (0) 7810 835 719 China +86 157 2153 5343

Otherwise, refer to our Support web page at www.princetoninstruments.com.

An up-to-date list of addresses and telephone numbers is posted on the <a href="https://www.princetoninstruments.com/Support">www.princetoninstruments.com/Support</a> page. In addition, links on this page to support topics allow you to send e-mail based requests to the Customer Support group.

# Index

| A |                                                                            | L  |                                                 |    |
|---|----------------------------------------------------------------------------|----|-------------------------------------------------|----|
|   | Accessories                                                                |    | LightField application software                 | ′  |
|   | Cables                                                                     |    | Locking set screw                               | 35 |
|   | Detectors                                                                  | М  |                                                 |    |
|   | Fiber Optic Light Guides                                                   |    | Manual alit a diverment                         | 1′ |
|   | Filter Wheels                                                              |    | Manual slit adjustment                          |    |
|   | Light Sources                                                              |    | Mercury spectrum, fluorescent lights Micrometer | 4. |
|   | Microscope Interface                                                       |    |                                                 | 2. |
|   | MicroSpec                                                                  |    | compartment                                     |    |
|   | mounting to slit assembly                                                  |    | locking set screw                               |    |
|   | Order Sorting Filter Assemblies 67                                         |    | MicroSpec                                       |    |
|   | Slit Assemblies                                                            |    | Model 718 Motorized Slit                        |    |
|   | Triple-Grating Turrets                                                     |    | Model SHC-EXT                                   |    |
|   | Alignment                                                                  |    | Monochromator Control application software      |    |
|   | Application software                                                       |    | Motorized slit                                  | 14 |
|   |                                                                            |    | Mounting a detector                             |    |
|   | LightField (optional)         7           Monochromator Control         73 |    | array                                           |    |
|   |                                                                            |    | PyLoN without shutter                           | 33 |
|   | SpectraSense (optional)                                                    |    | single point                                    | 40 |
| _ | WinSpec (optional)7                                                        |    | SPEC-10 LN without shutter                      | 33 |
| C |                                                                            |    | three-slotted flange                            | 32 |
|   | Cables                                                                     |    | Mounting plate                                  | 32 |
|   | RS-232 (Part # CC-499-2) 6                                                 | 0  |                                                 |    |
|   | USB Type A to Type B (Part # 3650-USB-06) 6                                |    |                                                 | 5. |
|   | Calibration light sources                                                  | _  | Ordering information                            | 50 |
|   | Camera Detection wizard                                                    | P  |                                                 |    |
|   | Contact information                                                        |    | Power supply                                    | (  |
|   | Customer support                                                           | R  |                                                 |    |
| D | C #550 #141 5 # PP 617 1 1 1 1 1 1 1 1 1 1 1 1 1 1 1 1 1 1                 | •• | D 4 4 1 1 1 4                                   | 2. |
| U |                                                                            |    | Rotational alignment                            | 33 |
|   | Detectors, rotation of                                                     |    | RS-232                                          |    |
|   | Drawing                                                                    |    | cable                                           |    |
|   | IsoPlane with manual slit assembly                                         | _  | pin assignments                                 | (  |
|   | IsoPlane with motorized slit assembly 76                                   | S  |                                                 |    |
| F |                                                                            |    | Setup procedure, initial                        | 31 |
|   | Focal Plane Adjustments                                                    |    | Shutter                                         |    |
| _ | 1 ocal 1 tane / Adjustments                                                |    | installation                                    | 26 |
| G |                                                                            |    | removal                                         |    |
|   | Grating                                                                    |    | Shutter control box                             |    |
|   | availability55                                                             |    | Single point detector                           | 2. |
|   | Gratings                                                                   |    | mounting instructions                           | 40 |
| 1 |                                                                            |    | tapered mounting plate                          |    |
| - | Initial setup procedure                                                    |    | Slit                                            | +( |
|   | Interface cables                                                           |    | manual adjustment                               | 1′ |
|   | interface cautes                                                           |    | manuai adjustment                               |    |
|   |                                                                            |    |                                                 |    |
|   |                                                                            |    | SpectraSense application software               |    |
|   |                                                                            |    | Summed interface cames                          |    |

| T   |                                                  |
|-----|--------------------------------------------------|
|     | Tapered mounting plate                           |
|     | Technical support                                |
|     | Turret                                           |
|     | installation                                     |
|     | interchange                                      |
|     | removal                                          |
| U   |                                                  |
| _   | USB cable 6                                      |
| W   |                                                  |
| V V |                                                  |
|     | Warranties                                       |
|     | image intensifier detector 80                    |
|     | one year79                                       |
|     | one year on refurbished/discontinued products 79 |
|     | owner's manual and troubleshooting               |
|     | sealed chamber                                   |
|     | shutter                                          |
|     | software80                                       |
|     | vacuum integrity                                 |
|     | XP vacuum chamber                                |
|     | x-ray detector                                   |
|     | your responsibility                              |
|     |                                                  |
|     | WinSpec application software                     |
|     | Wizard, Camera Detection                         |

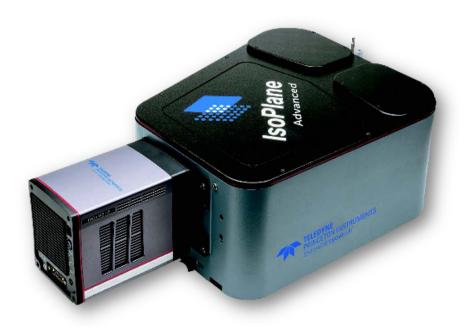

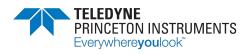